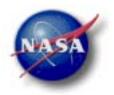

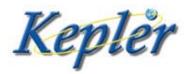

# Kepler: A Search for Terrestrial Planets

Kepler Archive Manual

KDMC-10008-001 March 15, 2011

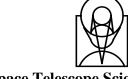

Space Telescope Science Institute 3700 San Martin Drive Baltimore, MD 21218

| Prepared by:   | Susa E. Thompson                          | Date 3-16-2011 |
|----------------|-------------------------------------------|----------------|
|                | Susan E. Thompson, Science Office         |                |
|                |                                           |                |
|                |                                           |                |
| Prepared by: _ |                                           | Date           |
|                | Dorothy Fraquelli, MAST Archive Scientist |                |
|                |                                           |                |
| Approved by:   |                                           | Date 3-15-2011 |
|                | Chris Middour, SOC Systems Engineer       |                |
|                | N. C. C. C. C. C. C. C. C. C. C. C. C. C. |                |
| Approved by:   |                                           | Data 3/15/11   |
| approved by.   | Rick Thompson, Ground Segment Systems Eng | ineer springer |
|                |                                           |                |
|                |                                           |                |
| Approved by:   | Cyrus Chow, Mission Assurance             | Date 3-/5-20// |
|                | Cyrus Chow, Mission Assurance             |                |
|                |                                           |                |
|                |                                           |                |
| Approved by:   |                                           |                |
|                | Ron Gilliland, Co-Investigator, STScI     |                |
|                |                                           |                |
|                | 00 / 0 0 1/                               | 1 1            |
| Approved by:   | Michael Hass Science Office Director      | Date 3/15/11   |
|                | Milenael Haas Science (Ittica Lirector    |                |

| Prepared by: _ | Susan E. Thompson, Science Office         | _ Date            |
|----------------|-------------------------------------------|-------------------|
| Prepared by:   |                                           | Date 15 Man 2011  |
| Approved by:   | Chris Middour, SOC Systems Engineer       | _ Date            |
| Approved by:   | Rick Thompson, Ground Segment Systems Eng | _Date             |
| Approved by:   | Cyrus Chow, Mission Assurance             | Date              |
| Approved by:   | Ron Gilliland, Co-Investigator, STScI     | Date 14 Much 2011 |
| Approved by:   | Michael Haas, Science Office Director     | _ Date            |

# **Table of Contents**

| Table of Contents                                      | 3  |
|--------------------------------------------------------|----|
| Chapter 1 Introduction                                 | 4  |
| 1.1 Overview of Kepler                                 | 4  |
| 1.2 Targets                                            | 5  |
| 1.3 Overview of Data Flow                              | 6  |
| 1.4 Related Documents                                  |    |
| 1.5 Overview of MAST                                   | 8  |
| 1.6 User Support Services                              |    |
| 1.7 Registering as a User                              |    |
| 1.8 Proprietary Data Periods                           |    |
| 1.9 Getting Your Data                                  |    |
| 1.10 Publication Acknowledgement                       | 11 |
| Chapter 2 Kepler Data Products                         | 12 |
| 2.1 Introduction                                       |    |
| 2.1.1 Overview of Data in the Archive                  |    |
| 2.1.2 Kepler Time System                               |    |
| 2.1.3 FITS headers                                     |    |
| 2.1.4 Disclaimer: File Formats will Change             |    |
| 2.2 File Name Syntax                                   |    |
| 2.3 Data in the Archive                                | 14 |
| 2.3.1 Light Curve Files                                | 14 |
| 2.3.2 Target Pixel Data                                | 16 |
| 2.3.3 Full Frame Image                                 | 19 |
| Chapter 3 Searching the Archive for Kepler Data        | 20 |
| 3.1 The Kepler Catalogs as Presented at MAST           |    |
| 3.2 The MAST Search Forms                              |    |
| 3.2.1 Kepler Target Searches (e.g. objects to observe) | 25 |
| 3.2.2 Kepler Data Searches                             |    |
| 3.2.3 FFI Search and Retrieval or Download             |    |
| Appendices                                             | 54 |
| A.1: Kepler Light Curve File Headers                   |    |
| A.2: Target Pixel File Headers                         |    |
| B.1: Full Frame Image (FFI)Primary Header              |    |
| B.2 Calibrated FFI Channel Header                      |    |
| C.1: Glossary of Terms                                 |    |
| C.2 Common Acronyms                                    |    |

# **Chapter 1 Introduction**

Data from the *Kepler* mission are housed in the Archive at the Space Telescope Science Institute (STScI) and accessed through MAST (Multi-mission Archive at Space Telescope). The Kepler Input Catalog (KIC), Kepler Target Catalog (KTC), Characterization Table (CT) and Kepler Results Catalog (KRC) are also accessed through MAST. Products such as light curves and target pixel data are stored on spinning disk. General information about *Kepler* may be found at the *Kepler* Mission ://www.kepler.arc.nasa.gov/ and the *Kepler* GO Program ://keplergo.arc.nasa.gov/ web sites.

### 1.1 Overview of Kepler

The *Kepler* mission is designed to survey a region of the Milky Way galaxy to detect and characterize Earth-size and smaller planets in or near the habitable zone by using the transit method of planetary detection. The expected lifetime of the mission is 3.5 to 6 years.

The *Kepler* telescope has a 0.95-meter aperture and a 105 deg<sup>2</sup> (about 12 degree diameter) field-of-view (FOV). It is pointed at and records data from the same group of stars for the duration of the mission. The single instrument on board, a photometer, is an array of 42 CCDs arranged in 21 modules of 2 CCDs each. Each CCD has 2 outputs. The half-maximum bandpass is 435 to 845 nm, with >1% relative spectral response as short as 420 nm and as long as 905 nm. Each 50x25 mm CCD has 2200x1024 pixels. The interval between reads of a given pixel of a CCD is composed of an exposure time set to 6.019802903 s and a fixed readout time of 0.5189485261 seconds. All pixels are read out every integration, and temporally summed in the Science Data Accumulator (SDA). Mission and GO target lists determine which of those SDA summed pixels are read out of the SDA and transmitted to the Solid State Recorder for later downlink. On average 32 pixels are read out of the SDA per target. The *long cadence* data are summed into onboard memory for 30 minutes (270 integrations), while the *short cadence* data are 1 minute sums (9 integrations). Downlinks are expected to occur on an approximate monthly basis.

A star field near the galactic plane, centered on galactic coordinates  $l = 76.32^{\circ}$ ,  $b = +13.5^{\circ}$  (RA=19h 22m 40s, Dec=+44° 30′ 00′), is the "field." Figure 1-1 shows the field with the *Kepler* FOV superimposed. The squares show the 5 square degree FOV of each of the 21 modules. The gaps between the modules are aligned so that about half of the 15 stars in the FOV brighter than  $m_v$ =6 fall in these gaps. The 42 CCDs cover a four-way symmetrical pattern on the sky such that most of the same stars stay visible during the mission, even after a quarterly 90° roll. In addition, the orientation of the rows and columns of each module location on the sky is preserved for all roll orientations. The center module is only 180 degree symmetric. The roll is necessary to keep the solar arrays oriented towards the Sun and the radiator pointed towards deep space.

*Kepler* is in an Earth-trailing heliocentric orbit with a period of 372.5 days. In this orbit the spacecraft slowly drifts away from the Earth and is at a distance of over 0.5 AU after 3.5 years. The orbit permits continuous pointing on a single region of the sky. Additional advantages are the very stable pointing attitude and the avoidance of high radiation dosage associated with an Earth orbit, but from time to time the spacecraft is subject to solar flares.

### 1.2 Targets

At launch, ~150,000 targets were selected for observations by the mission. As the downlink data rate drops, one or more target "down selects" may occur. The data for these no-longer-observed targets will become public within 2 to 4 months, depending on processing status.

Through MAST, users are able to search for existing targets of potential interest, determine when specific observations are available (consistent with proprietary restrictions) for access, and retrieve data. The community may propose to monitor additional objects of any nature that are in the *Kepler* FOV, such as variable stars or active galactic nuclei. In general, **proposals that duplicate the exoplanet project are not allowed.** See the Guest Observer (GO) Program website (://keplergo.arc.nasa.gov/) for details on the proposal cycle.

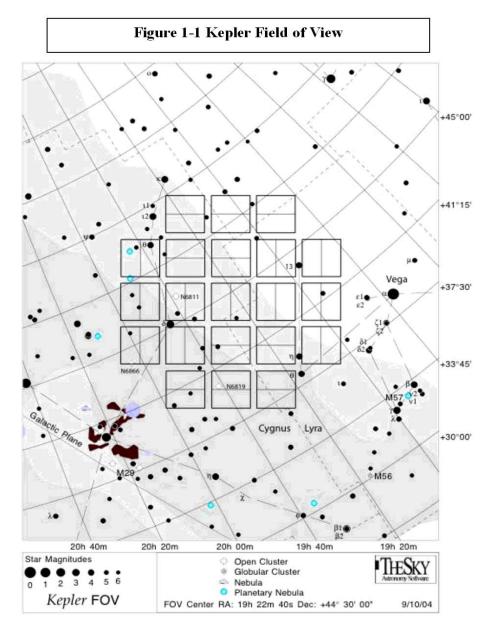

### 1.3 Overview of Data Flow

Data are downloaded from the spacecraft (S/C) through the Deep Space Network (DSN). The Mission Operations Center (MOC) at LASP receives the data and telemetry packets that are binned into files by data type. The data are then sent to the Data Management Center (DMC) at STScI, where they are archived. The data are then decompressed, sorted by cadence (long or short) and pixel type (target, background or collateral), and converted to FITS. The keyword values are populated. At this point in processing, the data are termed to be "original." The data are then sent to the Science Operations Center (SOC) at NASA Ames, where detailed calibration is performed and light curves and target pixel files are produced. The data are then returned to the

DMC for archiving. The total time for one cycle (data dump from the S/C through archiving of the processed data) is nominally 4 months. For a given target, archive users can access the original and calibrated pixel values in the target pixel files or the integrated flux values in the light curves.

### 1.4 Related Documents

Documentation is available on-line for all archive holdings. The main archive page, <a href="mailto://archive.stsci.edu">://archive.stsci.edu</a>, provides links to a MAST tutorial, a general introduction to MAST and a "getting started" page. Each mission page has links to mission specific information, a mission specific "getting started" page and the MAST tutorial. The MAST Kepler page is located at <a href="mailto://archive.stsci.edu/kepler/">://archive.stsci.edu/kepler/</a>. Other useful links for Kepler are <a href="mailto:://kepler.nasa.gov/">://kepler.nasa.gov/</a>, <a href="mailto:://www.kepler.arc.nasa.gov/">://www.kepler.arc.nasa.gov/</a> and <a href="mailto:://keplergo.arc.nasa.gov/">://keplergo.arc.nasa.gov/</a>.

A reference description of *Kepler* may be found in the Kepler Instrument Handbook (KIH, KSCI-19033). The KIH describes the design, performance, and operational constraints of the Kepler hardware, and gives an overview of the pixel data sets available. A description of Kepler calibration is given in a series of SPIE papers published in 2010. Copies of both the KIH and the SPIE papers may be downloaded from MAST. They are located under the Documentation item in the left gutter of the MAST/Kepler home page (://archive.stsci.edu/kepler/documents.html).

Science users should also consult the special ApJ Letters devoted to early Kepler science (April 2010, ApJL, Vol. 713 L79-L207). This volume contains a description of the mission design (Koch et al. L79), an overview of the processing pipeline (Jenkins et al. L87), how the first Kepler planets were found (Borucki et al. L126; Dunham et al. L136) and how these data may be used for asteroseismology (Gilliland et al. L160; Chaplin et al. L169).

Additional technical details regarding the data processing and data qualities can be found in the Data Characteristics Handbook (DCH, KSCI-19040) and the Data Release Notes (DRN, KSCI-19042 to KSCI-19049), which are located in the left gutter of the MAST/Kepler home page. New Data Release Notes accompany the data for each processing of each quarter.

### 1.5 Overview of MAST

The Multi-mission Archive at STScI supports a variety of astronomical data archives, with the primary focus on scientifically related data sets in the optical, ultraviolet, and near-infrared parts of the spectrum. See <a href="mailto://archive.stsci.edu/missions.html">://archive.stsci.edu/missions.html</a> for a full list of the missions hosted by MAST and <a href="mailto:://archive.stsci.edu/hlsp/index.html">://archive.stsci.edu/hlsp/index.html</a> for the high-level science products, surveys, and catalog data distributed by MAST. MAST is a component of NASA's distributed Space Science Data Services (SSDS).

The staff of the Archive Sciences Branch and the Multi-mission Archive at STScI (MAST) provides:

- world-wide technical and scientific leadership in archive system design
- secure storage and reliable retrieval services for data from HST and all MAST-supported missions
- user-friendly and scientifically useful search and cross-correlation tools
- development and support for inter-archive communication and data transfer standards
- accurate and useful mission archive documentation
- helpful user support services with a 1 business day response time

MAST archives a variety of spectral and image data with a range of data characteristics. MAST provides a large suite of searches, including customized searches for each mission. It also provides several cross-mission search tools.

MAST also archives sets of community contributed High-Level Science Products (HLSPs). MAST actively solicits submission of High-Level Science Products related to our missions and we provide guidelines for contributing them to MAST.

The MAST Users Group provides essential user perspectives on archive operations and development, including suggesting priorities for short and long term operational and scientific enhancements to the archive.

User feedback is obtained via an annual survey. Send e-mail to @stsci.edu to participate in the next survey.

The archive website, <u>://archive.stsci.edu</u>, is the best place to start learning about MAST and what it can do to enable your research. The web site should always be consulted for the most current information.

# 1.6 User Support Services

#### **Archive Hotseat**

Help or answers to any questions about archive issues may be obtained by sending e-mail to archive@stsci.edu, or by telephoning (410) 338-4547 Monday through Friday, 9 a.m. to 5 p.m. Eastern time.

The helpdesk staff will respond to questions concerning the archive and archive databases, and CDs, DVDs and hard disks provided by STScI. Helpdesk personnel also authorize accounts so that PIs and GOs can access their proprietary data. They will also provide advice concerning basic search strategies, and will investigate and document all problem reports. The archive helpdesk staff may not always know how to solve a problem, but they are responsible for finding out who does know the answer and for continuing to work with you until the

problem is resolved. All initial communication from the user community to the archive should be directed to the archive helpdesk.

#### **Questions and Comments**

Communication regarding all aspects of the archive should normally be directed to the archive helpdesk (e-mail: archive@stsci.edu, or telephone (410) 338-4547). This will allow Archive staff to respond to your requests even when individual members of the group are away. If you feel your needs are not being adequately addressed through the helpdesk, place a message in the Suggestion Box located at <a href="mailto://archive.stsci.edu/suggestions.html">://archive.stsci.edu/suggestions.html</a>.

### 1.7 Registering as a User

Registration is not required to search the archive and/or retrieve public data. *Registration and authorization* is required to retrieve proprietary data, even for the Kepler Principal Investigator (PI) and Guest Observers (GO). Only registered and authorized users can retrieve proprietary data. Register (create an archive account) by using the on-line form at <a href="mailto://archive.stsci.edu/registration">://archive.stsci.edu/registration</a>. Alternatively, send e-mail to archive@stsci.edu. Within two working days of the receipt of your e-mail, you will be notified by e-mail of your registration as an archive user and you will be provided with a username and a password. Note: The password can be changed from the registration page.

For proprietary users of Kepler data, authorization is handled automatically via quarterly receipt of an XML document from the Kepler Science Office. Archive users who find they are denied access to their proprietary data should have the PI or GO on the proposal send e-mail to archive@stsci.edu stating the investigation ID and the identities of anyone who should be able to retrieve the data.

KASC members do not have access to proprietary data through MAST. Instead, they should work through the KASC data archive maintained by the Kepler Asteroseismic Science Consortium. See ://astro.phys.au.dk/KASC/.

To access proprietary Kepler data with a MAST account, the contact information and the e-mail of the user's archive account must match the contact information and e-mail provided to the Kepler Science Office. Users with existing archive accounts at STScI/MAST, created to retrieve data from other missions, do not need to create a new one. They may, however, need to update the contact information and/or change the e-mail address for the account. The GO office provides the MAST with the GO names and email addresses contained in the GO proposal. All information must match the MAST account information, or access will be denied. This means that a GO named Christopher E. Smith on the Kepler proposal, but registered as Chris Smith at the archive, will need to update his archive account contact information.

The direct link to the archive account update page is: ://archive.stsci.edu/registration/index.html#acct\_tools .

Near the bottom of the page is a section titled "How can I keep my account current?" In this section are links to

- \* Have your password sent to you
- \* Change your password
- \* Update your account information.

You will need your archive user name and password to access the Change Contact Info page.

These changes should be made BEFORE data are delivered to the MAST. This action is required because the links between the investigation ids and the proposer names are created before the data are ingested. If your data have already been delivered to MAST and you cannot access them, contact the archive help desk at <a href="mailto:osciolar.osciolar.oscio

### 1.8 Proprietary Data Periods

To minimize the likelihood of false planet claims, the *Kepler* science team has exclusive access to the exoplanet data to perform follow-up ground-based observations on a data stream twice as long as is available to the public. Table 1-1 lists the data release dates for the exoplanet data for each quarter. A quarter is 3 months long. The table is based on a 3.5 year mission, so the release dates for quarters 7 and later will change if the mission is extended. Once data have been used for a refereed publication, that data will become public on the date of publication.

The Guest Observer Office will notify GOs of the availability of their data. It is the responsibility of the GOs to fetch their data from the archive. Unlike exoplanet data, GO data have a public release date set to one year from the time the light curves are archived. See <a href="https://keplergo.arc.nasa.gov">//keplergo.arc.nasa.gov</a> for more information on the proprietary period for GO targets.

Archived data for mission targets dropped from the planetary search program will generally be made public within 4 months after being dropped from the target list. All data are public one year after the end of data acquisition from the mission.

**Table 1-1 – Data Release Timeline for Exoplanet Program** 

| Quarter | Data Release Date* |
|---------|--------------------|
| 1       | 6/15/2010          |
| 2       | 2/02/2011          |
| 3 and 4 | 6/18/2012          |
| 5 and 6 | 6/18/2013          |
| 7 to 14 | 11/18/2013         |

<sup>\*</sup>Based on a 3.5 year mission; release dates for quarters 7 and later will change if the mission is extended.

Several types of *Kepler* data are non-proprietary. These are the collateral and background pixels files, the full frame images (FFIs) and the Kepler catalogs. The catalogs include the Kepler Input Catalog (KIC), the Characteristics Table (CT), the Kepler Target Catalog (KTC), and the Kepler Results Catalog (KRC). The catalogs contain metadata that will be staged through the Kepler archive interface at MAST. Information staged in these catalogs through MAST is public. The KRC is not yet available.

### 1.9 Getting Your Data

GOs on *Kepler* proposals and their authorized Co-Is may retrieve their data via the MAST Kepler Data Search and Retrieval form ://archive.stsci.edu/kepler/search.php . Entering the proposal id in the Investigation\_ID field and clicking on the "Search" button will return a list of the data in the archive for that proposal. Select the data to retrieve by clicking on the boxes in the "Mark" column. Note: there is a "Mark All" box. Click on the "Submit" button. The Retrieval Options page will be displayed. Fill out the required information then click on the Submit button. E-mail will be sent acknowledging receipt of the retrieval request. A second e-mail will be sent when the data have been retrieved. If the data were retrieved to the staging disk, follow the directions in the e-mail to copy the data from staging. The data will remain on staging for a limited time before being automatically deleted. See Chapter 3 for more details on the MAST Kepler search forms and Chapter 5 for non-search based data retrieval.

### 1.10 Publication Acknowledgement

Publications based on *Kepler* data retrieved from MAST should carry the following acknowledgment, which is in addition to any acknowledgement required by the Kepler project.

"Some/all of the data presented in this paper were obtained from the Multimission Archive at the Space Telescope Science Institute (MAST). STScI is operated by the Association of Universities for Research in Astronomy, Inc., under NASA contract NAS5-26555. Support for MAST for non-HST data is provided by the NASA Office of Space Science via grant NAG5-7584 and by other grants and contracts."

See the MAST Data Use Policy ://archive.stsci.edu/data\_use.html for the current MAST grant number.

This Kepler Archive Manual should be referenced as D. Fraquelli & S. E. Thompson, 2011, Kepler Archive Manual (KDMC-10008-001), ://archive.stsci.edu/kepler/documents.html.

# Chapter 2 Kepler Data Products

### 2.1 Introduction

Many different data products are archived for *Kepler*. These include science data of astronomical interest (light curves, target pixel data, Full Frame Images (FFI), and cadence pixel data) and auxillary data used to calibrate the images and determine the status of the spacecraft (focal plane characterization files, engineering data and telemetry data). The Science Operations Center (SOC) processes the data prior to it being archived.

Most science data products have a proprietary period in which they are only available to the *Kepler* Science Team or Guest Observer (GO) PIs. A general archive user can request light curves and target pixel data after they are public. Light curve and target pixel files have the same rules to determine the release date. FFIs are immediately public to all users once the MAST has ingested them. The auxiliary data is in development and is unavailable at this time.

#### 2.1.1 Overview of Data in the Archive

*Kepler's* primary mission is to obtain flux time series of individual targets. As such, the majority of the *Kepler* science data is organized by target. Those interested in studying rapid time variable phenomenon will find the light curve files and/or the target pixel files of interest. Additionally, *Kepler* downloads and calibrates a single cadence of the entire *Kepler* field each month. These Full Frame Images (FFIs) are not target specific and can be downloaded within months of acquisition from their own search and download page at MAST.

Besides the astronomical data, *Kepler* archives much of the auxillary data that either directly or indirectly affects the astronomical data products. Engineering data describes the state of the instrument and the spacecraft during data collection. Focal plane characteristic models and ancillary engineering CCD data are used to calibrate and process the data. While available upon request, these data will be of less interest to the typical science user.

# 2.1.2 Kepler Time System

The readout time for each recorded cadence is recorded as a Vehicle Time Code (VTC). This timestamp is produced within 4 ms of the readout of the last pixel of the last frame of the last time slice (see glossary). When the data is downloaded to Earth, the Mission Operations Center converts VTC to Coordinated Universal Time (UTC), correcting for leap seconds and any drift in the spacecraft clock, as measured from telemetry. UTC times are converted to Barycentric Dynamical Time (TDB) then to BJD to correct for the motion of the spacecraft around the center of mass of the solar system. TDB is a time system that does not include the leap seconds that bedevil calculations of periods in the UTC system. TDB agrees with the time systems TDT and TT to better than 2 ms at all time. See Eastman et al. (2010, PASP 122, 935) for a recent discussion of the various time systems common in astronomy.

Time stamps expressed in MJD or UTC are geocentric and not corrected to the TDB time system. Time is specified in the data files with an offset from BJD, either BJD-2400000.0 (light curve files) or BJD-2454833.0 (target pixel files). The units are clearly defined in the headers of these files. The SOC uses SPICE kernels, which are calculated from the S/C telemetry, to calculate barycentric corrections. For more information on the SPICE kernels and SPICE tools visit ://naif.jpl.nasa.gov/naif/.

The quoted times for any cadence are accurate to within  $\pm 50$  ms. This requirement was developed so that knowledge of astrophysical event times is limited by the characteristics of the event, rather than the

characteristics of the flight system, even for high SNR events. Users who require temporal accuracy of better than 1 minute should read the Kepler Data Characterization Handbook (Section 6) and the associated Kepler Data Release Notes carefully. These documents contain additional details regarding the times, including accuracy, corrections for readout time slice offsets, change in units, etc.

#### 2.1.3 FITS headers

Kepler science data use the FITS (Flexible Image Transport System) format to comply with astronomical data standards. Data headers use standard FITS keywords to formulate the data definition and comply with all FITS recommended keyword usage current at the time of header design. The primary headers contain keywords inherited by all subsequent extensions. Primary header keywords specify data processing inputs, data quality, observational modes (long cadence, short cadence, FFI), target information etc. The primary header/data units (HDU) do not contain a data array. FITS headers for cadence science data are specified in Appendix A.

### 2.1.4 Disclaimer: File Formats will Change

Currently all data products do not conform to a uniform file format. The astronomical data products are all in FITS, while the auxiliary data is available in a variety of forms. The key words and time systems are not universally consistent between all the data products. This document aims to describe the current state of the data products and not their future state.

Significant improvements will be made to the light curve, FFI and target pixel files in 2011. These improvements will provide consistency between the data products, add WCS solutions and make the information stored in the files more transparent. Data quality and processing flags will be added to enable the user to understand anomalies in the data and how the data was processed.

# 2.2 File Name Syntax

Some 35 different file types are archived for *Kepler*. Less than half are for products that are available to a general archive user. To prevent confusion, a standard syntax is used for *Kepler* filenames.

*Kepler* filenames have 3 components:

• Rootname: Usually a timestamp, for some file types the rootname contains other identifiers such as the Kepler Identification number (KepID) or the module/output (mod/out) number. The rootname begins with the character string 'kplr' followed by a time stamp of the form yyyydddhhmmss, where ddd is the day of year. If KepID or mod/out is present in the rootname, it precedes the timestamp (e.g., kplr<kepler\_id>\_<stop\_time>). See Table 2-1 for a list of rootnames.

**Suffix:** The suffix indicates the type of data in the file within the data set (short cadence light curve, target pixel background data, etc.) See Table 2-1 for a list of suffixes.

• Extension: The extension indicates the format of data contained in the file (fits, or txt).

These three components are concatenated as shown to form the file name. This is the name of the file on disk.

### kplr<rootname>\_<suffix>.<extension>

In the archive, the data set name is the rootname.

**Table 2-1 Science Data Filenames** 

| Type of Data               | Rootname*                                        | Suffix      |
|----------------------------|--------------------------------------------------|-------------|
| Calibrated Light Curves:   |                                                  |             |
| LC calibrated light curves | <kepler_id>-<stop_time>=</stop_time></kepler_id> | llc         |
| SC calibrated light curves | < kepler _id>- <stop_time>=</stop_time>          | slc         |
| Target Pixel Data:         |                                                  |             |
| LC Target pixel data       | < kepler _id>- <stop_time>=</stop_time>          | lpd-targ    |
| SC Target pixel data       | < kepler _id>- <stop_time>=</stop_time>          | spd-targ    |
| <b>Full Frame Image:</b>   |                                                  |             |
| FFI original data          | <stop_time></stop_time>                          | ffi-orig    |
| FFI calibrated data        | <stop_time></stop_time>                          | ffi-cal     |
| FFI Processing history     | <stop_time></stop_time>                          | ffi-history |
| FFI uncertainty file       | <stop_time></stop_time>                          | ffi-uncert  |

<sup>\*</sup> All rootnames begin with kplr.

#### 2.3 Data in the Archive

The general user will usually be interested in the light curves and the target pixel data. Although the full frame images (FFI) are non-proprietary, they are not as useful for time series analysis of individual targets. A person intending to propose for *Kepler* time will be interested in the Kepler Input Catalog (KIC) and Characteristics Table (CT). These catalogs are discussed in Chapter 3.

# 2.3.1 Light Curve Files

Light curves files are produced for each target using aperture photometry. At any time, there will be some 100,000 - 170,000 long cadence targets and up to 512 short cadence targets being observed. Short cadence targets are always observed at long cadence. Long cadence targets will be observed for at least a quarter and short cadence targets will be observed for at least a month. (Those targets on module 3 during quarter 4 will have truncated files due to the failure of module 3. See the DCH.) Most planetary targets will be observed for the life of the mission. In the case where a target is observed at both long and short cadence, there will be one long cadence light curve and up to three short cadence light curves *for each quarter*.

As shown in Table 2-1, light curves are expected to have file names like kplr<kepler\_id>-<stop\_time>, with a suffix of either llc (long cadence) or slc (short cadence), and a file name extension of fits.

A light curve file contains time series data, that is, a series of data points in time. Each data point corresponds to a measurement from a long or short cadence. Long and short cadence data are not mixed in a given light curve file. For each data point there are multiple flux values along with uncertainties. The flux weighted

<sup>=</sup> The <stop\_time> for target pixel and light curve files is given in local Pacific time for the last processed cadence of that quarter or month. All other stop times are given in UTC.

centroid position for the target and time of the data point are also included. The value -Inf is specified for any missing data values.

The light curves are packaged as FITS binary table files. The fields of the binary table, all of which are scalar, are listed below. The FITS header is listed in Appendix A.1b.

The following data columns are found in a light curve file:

**barytime** [64-bit floating point] — The barycentric corrected, reduced Julian day (BJD-2400000.0) at the midpoint of the cadence in the TDB time system.

**timcorr** [32-bit floating point] — The barycentric and time slice corrections in seconds applied to the cadence time.

**cadence\_number** [32-bit integer] — The unique cadence number of that observation.

**ap\_cent\_row** [64-bit floating point] — The row value for the flux weighted centroid position of the target at this cadence.

**ap\_cent\_r\_err** [32-bit floating point] – The error in the row value for the centroid position of the target.

**ap\_cent\_col** [64-bit floating point] — The column value for the flux weighted centroid position of the target at each cadence.

**ap\_cent\_c\_err** [32-bit floating point] — The error in the column centroid position.

**ap\_raw\_flux** [32-bit floating point] — The "uncorrected" flux contained in the optimal aperture in electrons per cadence. This light curve is the output of the PA module in the SOC pipeline.

ap\_raw\_err [32-bit floating point] - The error in ap\_raw\_flux as determined by PA in electrons per cadence.

**ap\_corr\_flux** [32-bit floating point] — The "corrected" flux contained in the optimal aperture in electrons per cadence. This light curve is the output of the PDC module in the SOC pipeline.

**ap corr err** [32-bit floating point] – The error in corrected flux.

All other columns are related to difference image analysis and are currently not available. All values in these columns are NULL.

The corrected ('ap\_corr\_flux') light-curve product generated by the PDC (Pre-search Data Conditioning) pipeline module is designed to enable the Kepler planetary transit search. Although significant effort has been expended to preserve the natural variability of targets in the corrected light curves in order to enable astrophysical exploitation of the Kepler data, it is not possible to perfectly preserve stellar variability on long timescales with amplitudes comparable to or smaller than the instrumental systematics. PDC currently is known to remove or distort astrophysical features in a subset of the corrected light curves. In those cases where PDC fails, or where the requirements of an astrophysical investigation are in conflict with those for transit planet search, the investigator should use the uncorrected ('ap\_raw\_flux') light-curve product, for which basic

calibration has been performed but correction for instrumental systematics has not, instead of the PDC ('ap\_corr\_flux') light-curve product.

### 2.3.2 Target Pixel Data

For each target, *Kepler* only acquires the pixels contained within a predefined mask. These pixels are used to create the data found in the light curve files. Each target pixel file packages these pixels as a time series of images in a binary FITS table. The intent of these files is to provide the data necessary to perform photometry on the raw or calibrated data when needed (or desired) to understand (or improve) the automated results of the *Kepler* pipeline.

In the binary table, the pixel values are encoded as images. Each element in the binary table contains the pixels from a single cadence. If an integer pixel value is missing it is filled with the value -1. If a floating-point value is missing it is filled with the value NaN as described by the FITS standard.

Each target pixel file has a primary header and two extensions: target table and aperture. The primary header describes the target and the processing software. The target table extension contains the flux time series for both the raw and calibrated pixels. The aperture extension describes the target pixel mask and optimal aperture.

### Primary Header

The primary header contains information pertaining to the entire file, such as target information and version processing information. This header contains information about which CCD was used to collect this data, which quarter the data was collected, and which Data Release notes apply to this processing of the data. The header also contains all KIC values as reference. We remind the user that the KIC is static and the values found in the FITS headers are currently not updated as better measurements are acquired. Appendix A.2a contains a description of all the keywords in this header.

### Target Table Extension

The second extension contains pixel time series. It has 10 columns containing either an array of values or an array of images. The header defines these columns according to the FITS standard (see Pence et al. 2010 A&A, 524, A42). The keywords are explained in Appendix A.2b.

The image dimensions for each target varies, however all images contained in a single target pixel file will have the same dimensions. The location of the pixels on the specified CCD is provided in the header. World Coordinate System solutions will be added to these files in the near future.

The definition of each column in the target table extension is as follows:

**TIME** [64-bit floating point] – The time at the center of the cadence in BKJD. *Kepler* Barycentric Julian Day is a Julian day minus 2454833.0 (UTC=January 1, 2009 12:00:00) and corrected to be the arrival times at the barycenter of the Solar System. The pipeline uses the right ascension and declination of the object (found in the primary header), along with the location of the spacecraft at the time of the cadence to perform this calculation. This column can be converted to BJD using the following formula for each member of the series [i]:

$$BJD[i] = TIME[i] + BJDREFI + BJDREFF$$
  
=  $TIME[i] + 2454833.0$ ,

where BJDREFI and BJEDREFF are given as keywords in the header.

**TIMECORR** [32-bit floating point] — The barycenter correction calculated by the pipeline plus the time slice correction. To convert the times in the first column to Julian Day use the following formula:

```
JD[i] = BJD[i] - TIMECORR[i] + time_slice_correction
= BJD[i] - TIMECORR[i] + (0.25 + 0.62(5- TIMSLICE))/(86400)
```

where TIMSLICE is given in the header.

**CADENCENO** [integer] – The cadence number is a unique integer that is incremented with each cadence.

**RAW\_CNTS** [2D array of signed 32-bit integers] — One image per cadence of the raw counts measured in each pixel downloaded from *Kepler*. To restore the values contained in this column to those read off the photometer, subtract the "fixed offset" of 419400 or 219400, for LC or SC respectively, and add the mean black level (keyword MEANBLCK) times the number of readouts (keyword NREADOUT). Then, each count represents one Analog to Digital Unit.

**FLUX** [2D array of 32-bit floating point] — One image per cadence of the measured flux in each pixel after processing by the pipeline module CAL, the removal of the interpolated background, and the removal of cosmic rays. The units are electrons per second. See Quintana et al. (2010 SPIE, 7740, 77401X) on pixel level calibrations for more details on the processing. This column may be used, along with the optimal aperture, to reproduce the "ap\_raw\_flux" values found in the light curve file for this target. For each cadence one may sum the flux in the pixels contained in the optimal aperture to reproduce the "ap\_raw\_flux" value. Remember that, for now, the units of the light curve files are in electrons per cadence while the target pixel files have the units of electrons per second. To determine the number of seconds per cadence, multiply the value of the keyword INT\_TIME by the value of the keyword NUM\_FRM. (The value of INT\_TIME is truncated for some files; the full value is 6.0198029 [s].)

**FLUX\_ERR** [2D array of 32-bit floating point] — An image of the 1-sigma error in the measured flux as calculated by CAL in electrons per second. This error includes the error from the background subtraction. This per pixel error does not include the pixel-to-pixel correlated background errors that are included in the error columns of the light curve files.

**FLUX\_BKG** [2D array of 32-bit floating point] — An image of the background flux subtracted from the data in electrons per second. The background flux is calculated by interpolating a 2 dimensional surface from approximately 4500 dedicated background pixels on each channel.

**FLUX\_BKG\_ERR** [2D array of 32-bit floating point] — An image of the error in the background flux. This per pixel error does not include the pixel-to-pixel correlated background errors that are included in the error columns of the light curve files.

**COSMIC\_RAYS** [2D array of 32-bit floating point] — An image of the cosmic ray flux identified by the module PA. The units are electrons per second. For most cadences, this image will be an array of NaNs to indicate that there were no cosmic rays. The quality flag, bit 8, indicates when a cosmic ray falls in the optimal aperture.

**QUALITY** [32-bit integer] – Flags containing information about the quality of the data. The following table explains what activates each bit. See the Data Characteristics Handbook and Data Release notes for more details on Safe Modes, Coarse Point, Argabrightening and attitude tweaks. Unused bits are reserved for future use.

Table 2-3 – Bits for the Quality data column.

| Bit | Value | Explanation                                                                       |
|-----|-------|-----------------------------------------------------------------------------------|
| 1   | 1     | Attitude Tweak                                                                    |
| 2   | 2     | Safe Mode                                                                         |
| 3   | 4     | Spacecraft is in Coarse Point                                                     |
| 4   | 8     | Spacecraft is in Earth Point                                                      |
| 5   | 16    | Reserved                                                                          |
| 6   | 32    | Reaction Wheel Desaturation Event                                                 |
| 7   | 64    | Multi-Channel Argabrightening                                                     |
| 8   | 128   | Cosmic Ray in Optimal Aperture pixel                                              |
| 9   | 256   | Manual Exclude. The SOC operator excluded this time period because of an anomaly. |
| 10  | 512   | Reserved                                                                          |
| 11  | 1024  | Discontinuity identified between this cadence and the following one               |
| 12  | 2048  | Impulsive outlier removed after cotrending                                        |
| 13  | 4096  | Argabrightening event on CCD mod/out detected                                     |

#### Aperture Extension

The aperture extension contains a single image that describes which pixels were collected by the spacecraft and which pixels are contained in the optimal aperture. Those pixels in the optimal aperture are used to create the "ap\_raw\_flux" light curve from Section 2.3.1. The FITS standard requires a rectangular bounding box even though many target apertures are not rectangles. Therefore the image contains pixels that were never collected (i.e., the image includes the extra pixels necessary to create a rectangular image). The aperture mask is a 32-bit integer with a value between zero and three. Other bits are reserved for future use. See Table 2-4.

**Table 2-4 – Aperture image bit descriptions** 

| Binary | Decimal | Meaning                                                   |
|--------|---------|-----------------------------------------------------------|
| 00     | 0       | data was not collected by S/C and is not in aperture      |
| 01     | 1       | data was collected by S/C                                 |
| 10     | 2       | pixel is contained in the optimal aperture                |
| 11     | 3       | pixel was collected by S/C and is in the optimal aperture |

### 2.3.3 Full Frame Image

A Full Frame Image (FFI) contains values for every pixel in each of the 84 channels. Up to three FFIs are taken each quarter and are used to confirm the proper orientation and placement of the detector on the sky and assess photometer health. FFIs are non-proprietary and calibrated FFIs are available to the public once the processing is complete, within a few months of acquisition. Both original and calibrated FFIs contain one extension per mod/out and have units of counts per cadence. A complete FFI dataset consists of 3 files, each with a filename like kplr<stop\_time>\_suffix. Tables 2-5 and 2-1 give details on the file names and data set.

The DMC process generates an FFI data file that contains the uncalibrated pixels (ffi-orig) and the processing log. The SOC produces the calibrated FFI image (ffi-cal) in units of electrons per cadence. FFIs include a temporary WCS solution for each channel using a linear transformation calculated from three reference stars in each mod/out. The current linear WCS solution is good to better than 2 pixels. See Appendix D.1.2 for a listing of the FFI data header.

Table 2-5 – FFI Data set and files

| Data type                   | File suffix | Format              |
|-----------------------------|-------------|---------------------|
| FFI – original              | ffi-orig    | FITS image          |
| FFI – calibrated            | ffi-cal     | FITS image          |
| FFI Processing history file | ffi-history | FITS table (binary) |

# **Chapter 3 Searching the Archive for Kepler Data**

Users can search for Kepler data in a multitude of ways. Common searches are based on position, time of observation, target name or kepler\_id (Kepler Identification Number), but all catalog fields are searchable. MAST allows the upload of a file containing a list of up to 1000 kepler\_id's, coordinates and/or target names for desired searches. Cross correlation with catalogs may be allowed in the future. Please note kepler\_id and target name are different identifiers. MAST makes this distinction so that users may enter, say, NGC 6791 or TrES-2, as the target name and the Resolver will return the coordinates. Existing Resolvers do not yet recognize kepler\_id as a target name.

This chapter contains descriptions of the MAST Kepler Data Search and Retrieval form, the MAST Kepler Target Search form, and the Kepler Input Catalog (KIC), Characteristics Table (CT) and Kepler Target Catalog (KTC) as hosted by MAST, and the FOV table, which is MAST's version of the KIC. The FOV table is a combination of the KIC and the CT, so it contains objects found in both catalogs. It is supplemented with additional fields of interest. Users intending to propose for *Kepler* time should search the FOV table for targets via the "Kepler Target Search" form. Users interested in existing data should use the "Kepler Data Search & Retrieval" form to search the archive catalog for data of interest. A search form is also provided for users who wish to search the original KIC.

### 3.1 The Kepler Catalogs as Presented at MAST

As of this writing, the Kepler catalogs at MAST consist of the Kepler Input Catalog (KIC), the FOV table, which is the Kepler Input Catalog modified by the Characteristics Table (CT) and supplemented by additional fields provide by MAST, and the Kepler Target Catalog (KTC) with additional fields from the archive catalog. The KIC, CT and KTC are provided by the Kepler Project. The FOV table is provided by MAST.

The Kepler Input Catalog contains information on approximately 13 million sources, most of which are visible in or nearby the *Kepler* FOV. Creation of the KIC is discussed in Brown et al. 2011 (arXiv:1102.0342v1). Each source has an identification number, called the kepler\_id, and a position (RA and Dec). Additional fields may or may not have values for each source. Table 3-1 lists the fields in the FOV table, along with a short description of the field. The non-KIC fields in Table 3-1 are flagged as either provided by MAST or taken from the CT. See the MAST help files at <a href="mailto://archive.stsci.edu/search\_fields.php?mission=kepler\_fov">//archive.stsci.edu/search\_fields.php?mission=kepler\_fov</a> for more details.

Facts about the KIC, CT and FOV table:

- The full KIC contains 13,161,029 rows (objects)
- The CT (and likewise the FOV table) contains 6,569,466 rows (about half of the KIC total)
- The number of FOV table entries considered on CCD for at least one season is 4,412,616 (about a third of the KIC total)
- The number of FOV table entries on CCD every season is 4,382,449.

The Kepler Target Catalog (KTC) contains all objects observed or scheduled for observation by *Kepler*. At launch, there were some 150,000 targets in the KTC. The KTC is updated on a quarterly basis and holds planned observation start and stop times for each target. The times are given in both Modified Julian Date (MJD) and standard date format (i.e., YYYY-MM-DD HH:MM:SS). Table 3-2 lists all columns of the KTC, including several from the archive catalog. For a given object, the kepler\_id is the same in the KIC, the FOV table and the KTC. The one exception is for KIC targets observed with custom apertures: in this case, the

kepler\_id found in the KTC is not the same as the kepler\_id found in the KIC. For more details on the columns see the MAST help files at ://archive.stsci.edu/search\_fields.php?mission=kepler.

The Characteristics Table (CT) contains parameters indicating if a given kepler\_id is observable ("on silicon" is the termed used by the Kepler Science Team) for each of the 4 seasons, as well as other characteristics. Not all sources in the KIC have values for all parameters. In fact, only about one third of the KIC entries are ever "on silicon." Table 3-3 lists the CT parameters. MAST does not provide a direct search capability for the CT. Instead, the CT fields have been included in the FOV table, which contains only those objects that have entries in both the KIC and CT. The Kepler Target Search form is used to search the FOV table. Information about the CT parameters is given in the MAST help files, <a href="mailto://archive.stsci.edu/kepler/kepler-fov/help/search-help.html">//archive.stsci.edu/kepler/kepler-fov/help/search-help.html</a>.

The Kepler Results Catalog (KRC) will be hosted at MAST, although no version or description of it is yet available. The KRC contains results obtained for the mission targets. The final KRC will not be received until at least 1 year after mission end. The format of the KRC has not yet been defined.

Table 3-1 Fields in the FOV Table as Displayed by MAST

| Field name  | Description                                                                           |
|-------------|---------------------------------------------------------------------------------------|
| kepler_id   | Kepler identification number                                                          |
| 2mass_id*   | 2MASS catalog ID, a sexagesimal, equatorial position-based source name in the form:   |
|             | hhmmssss+ddmmsss[ABC]                                                                 |
| tmid%       | KIC provided 2 MASS designation, which is a unique identification number defined      |
|             | during 2MASS final processing, and known as the pts_kpy/cntr. See the User's Guide    |
|             | to the 2Mass All Sky Data Release, at                                                 |
|             | http://www.ipac.caltech.edu/2mass/releases/allsky/doc/explsup.html for information on |
|             | the pts_key/cntr field.                                                               |
| ra*         | Right ascension of object in hours                                                    |
| dec         | Declination of object in decimal degrees                                              |
| pmra        | Proper Motion in right ascension                                                      |
| pmdec       | Proper Motion in declination                                                          |
| umag        | U magnitude                                                                           |
| gmag        | G magnitude                                                                           |
| rmag        | R magnitude                                                                           |
| imag        | I magnitude                                                                           |
| zmag        | Z magnitude                                                                           |
| gredmag     | GRed magnitude                                                                        |
| d51mag      | D51 magnitude                                                                         |
| Jmag        | 2MASS J magnitude                                                                     |
| Hmag        | 2MASS H magnitude                                                                     |
| Kmag        | 2MASS K magnitude                                                                     |
| kepmag      | Kepler magnitude                                                                      |
| scpid       | ID from the SCPKEY table                                                              |
| altid       | ID from an alternate source                                                           |
| altsource   | Source of alternate ID                                                                |
| Star/gal ID | Star/galaxy indicator.                                                                |
| blend       | Is object a blend                                                                     |
| variable    | Is object variable                                                                    |

| Data Availability flag             | 2= data in archive, 1 = planned to be observed or observed with no data in archive, 0 =                                                |  |
|------------------------------------|----------------------------------------------------------------------------------------------------|--|
| , ,                                | not observed or planned to be observed                                                                                                 |  |
| teff                               | Derived effective temperature                                                                                                    |  |
| logg                               | Derived surface gravity                                                                                                    |  |
| metallicity                        | Derived metallicity (Fe/H)                                                                                                    |  |
| E(B-V)                             | Derived excess reddening E(B-V)                                                                                                    |  |
| A_v                                | Derived extinction Av                                                                                                    |  |
| radius                             | Estimate stellar radius                                                                                                    |  |
| cq                                 | Source of Kepler-band magnitude                                                                                                    |  |
| pq                                 | Photometry quality indicator                                                                                                    |  |
| aq                                 | Astrophysics quality indicator                                                                                                    |  |
| Catalog key                        | Link to CATKEY table                                                                                                    |  |
| SCP key                            | Link SCPKEY table                                                                                                    |  |
| parallax                           | Parallax in arcseconds                                                                                                    |  |
| Gal Lon                            | Galactic longitude                                                                                                    |  |
| Gal Lon<br>Gal Lat                 | Galactic longitude  Galactic latitude                                                                                                  |  |
| pmtotal                            | Proper motion in arcsec/year                                                                                                    |  |
| g-r color                          | (G-R) color                                                                                                    |  |
| J-K color                          | (J-K) color                                                                                                    |  |
| g-K color                          | (G-K) color                                                                                                    |  |
|                                    | Right Ascension in decimal degrees                                                                                                    |  |
| degree_ra                          | The channel where the target falls in season 2. Values will range from 1 to 84.                                                        |  |
| +sky_group_id<br>+crowding         | The fraction of light in the aperture due to the target star. 1 means all the light is from                                            |  |
| +crowding                          | the target, 0 implies all background. 0.5 means half the light is due to the target. This                                              |  |
|                                    | value is not intended for use in data analysis.                                                                                        |  |
| Seasons_on_CCD                     | Number of seasons a target is on the detector                                                                                          |  |
| Contamination*                     | Measure of light contamination defined as 1-crowding. 0 implies no contamination, 1                                                    |  |
| Contamination                      | implies all background. This value is not intended for use in data analysis.                                                           |  |
| Edge_Distance_0*                   | The shortest distance to the detector edge for season 0 in pixels.                                                                     |  |
| Edge_Distance_0*  Edge_Distance_1* | The shortest distance to the detector edge for season 1 in pixels.  The shortest distance to the detector edge for season 1 in pixels. |  |
| Edge_Distance_1*  Edge_Distance_2* | The shortest distance to the detector edge for season 2 in pixels.                                                                     |  |
| Edge_Distance_3*                   |                                                                                                    |  |
|                                    | The shortest distance to the detector edge for season 3 in pixels.                                                                     |  |
| +Channel_season_0                  | Integer channel number for season 0.                                                                                                   |  |
| +Channel_season_1                  | Integer channel number for season 1.                                                                                                   |  |
| +Channel_season_2                  | Integer channel number for season 2.                                                                                                   |  |
| +Channel_season_3                  | Integer channel number for season 3.                                                                                                   |  |
| +Column_season_0                   | Column number for season 0.                                                                                                    |  |
| +Column_season_1                   | Column number for season 1.                                                                                                    |  |
| +Column_season_2                   | Column number for season 2.                                                                                                    |  |
| +Column_season_3                   | Column number for season 3.                                                                                                    |  |
| +Module_season_0                   | Integer module number for season 0.                                                                                                    |  |
| +Module_season_1                   | Integer module number for season 1.                                                                                                    |  |
| +Module_season_2                   | Integer module number for season 2.                                                                                                    |  |
| +Module_season_3                   | Integer module number for season 3.                                                                                                    |  |
| +Output_season_0                   | Integer output number per module for season 0.                                                                                         |  |
| +Output_season_1                   | Integer output number per module for season 1.                                                                                         |  |
| +Output_season_2                   | Integer output number per module for season 2.                                                                                         |  |

March 15, 2011

| +Output_season_3 | Integer output number per module for season 3. |
|------------------|------------------------------------------------|
| +Row_season_0    | Row number for season 0.                       |
| +Row_season_1    | Row number for season 1.                       |
| +Row_season_2    | Row number for season 2.                       |
| +Row_season_3    | Row number for season 3.                       |

<sup>\*</sup> Field added/modified by MAST.

Table 3-2 Fields in the Kepler Target Catalog (KTC) as Displayed by MAST

| Column                        | Description                                 |
|-------------------------------|---------------------------------------------|
| Kepler Id                     | Running Kepler ID number                    |
| Investigation_id              | Investigation ID assigned by Project        |
| +Pep_id                       | Unique integer value assigned by DMC        |
| +Dataset Name                 | Dataset name for the exposure               |
| +Quarter                      | The quarter in which the exposure was made. |
| *RA(J2000)                    | RA in decimal degrees                       |
| +Dec(J2000)                   | Dec in decimal degrees                      |
| Target Type                   | Cadence – LC or SC                          |
| Actual Observation Start Time | Actual start time                           |
| Actual Observation End Time   | Actual end time                             |
| +Release Date                 | Date when data become public.               |
| +Generation_date              | Date file was ingested into archive         |
| +data_rel                     | Release Notes                               |

<sup>+</sup> Field taken from data in the Kepler archive

Table 3-3 Parameters in the Characteristics Table (CT) at MAST

| Column           | Description                          | Values       |
|------------------|--------------------------------------|--------------|
| Kepler ID        | The kepler id                        | integer      |
| Channel season 0 | Integer channel number for season 0. | 1-84         |
| Channel season 1 | Integer channel number for season 1. | 1-84         |
| Channel season 2 | Integer channel number for season 2. | 1-84         |
| Channel season 3 | Integer channel number for season 3. | 1-84         |
| Column season 0  | Column number for season 0.          | 20 to 1043   |
| Column season 1  | Column number for season 1.          | -201 to 1111 |
| Column season 2  | Column number for season 2.          | -225 to 1094 |
| Column season 3  | Column number for season 3.          | -225 to 1094 |
| Module season 0  | Integer module number for season 0.  | 2-24         |
| Module season 1  | Integer module number for season 1.  | 2-24         |
| Module season 2  | Integer module number for season 2.  | 2-24         |
| Module season 3  | Integer module number for season 3.  | 2-24         |

<sup>% 2</sup>MASS id provided in the KIC

<sup>+</sup> Field taken from the Characteristics Table.

<sup>\*</sup> Field added by MAST

| Output season 0   | Integer output number per module for season 0. 1-4                  |              |
|-------------------|---------------------------------------------------------------------|--------------|
| Output season 1   | Integer output number per module for season 1.                      | 1-4          |
| Output season 2   | Integer output number per module for season 2.                      | 1-4          |
| Output season 3   | Integer output number per module for season 3.                      | 1-4          |
| Row season 0      | Row number for season 0225 to 1                                     |              |
| Row season 1      | Row number for season 1.                                            | -225 to 1094 |
| Row season 2      | Row number for season 2.                                            | -225 to 1094 |
| Row season 3      | Row number for season 3.                                            | -225 to 1094 |
| Skygroup ID       | The module/output where the target falls. Values will range         | 1-84         |
|                   | from 1 to 84.                                                       |              |
| Crowding Value    | The fraction of light in the aperture due to the target star. 1     | 0 - 1        |
|                   | means all the light is from the target, 0 implies all               |              |
|                   | background. 0.5 means half the light is due to the target.          |              |
| Availability flag | 2= data in archive, $1=$ planned to be observed or observed         | 0,1,2        |
|                   | with no data in archive, $0 = \text{not observed or planned to be}$ |              |
|                   | observed                                                            |              |

#### 3.2 The MAST Search Forms

MAST provides separate forms for searching for targets to observe (ie, exploring the FOV table) and for locating *Kepler* data in the archive. Each form serves a different purpose. Searches of the FOV table are done in support of proposal preparation. Called Kepler Target Searches or Kepler FOV searches, these searches of the FOV table are via MAST's Kepler Target Search form, and are used to find targets to observe with *Kepler* or to find astronomical information about the targets. Searches of the archive for existing data are called Kepler Data Searches, are done using MAST's Kepler Data Search and Retrieval form and are based on the archive catalog and the KTC. These searches are done to locate and retrieve data from the archive. The forms function in the same manner, but the search fields are different because the underlying catalogs and database contain different information. The kepler\_id is the same in both forms.

Additional MAST forms exist. These include an FFI search, <a href="mailto://archive.stsci.edu/kepler/ffi/search.php">://archive.stsci.edu/kepler/ffi/search.php</a> and the previously mentioned KIC search, <a href="mailto:://archive.stsci.edu/kepler/kic10/search.php">://archive.stsci.edu/kepler/kic10/search.php</a> . Check the "Search & Retrieval" menu on MAST's Kepler home page, <a href="mailto:://archive.stsci.edu/kepler/">://archive.stsci.edu/kepler/</a>, for a current list of search and download options.

MAST provides standard forms, that is, forms that look and operate the same from mission to mission. On the "standard form", the top section consists of a place to enter a target name or coordinates and a Resolver. If a target name is entered, the coordinates will be resolved using SIMBAD or NED and these coordinates will be used in the search. The user can also choose the search radius (the default is 0.02 arcmin). Note the Resolver uses a standard MAST hierarchy, whose order is NED, SIMBAD, etc. The user can select a Resolver from the pull down menu. One of the options is 'Don't Resolve.'

Note the "file upload form" link near the top right of the form. Clicking on the link brings up a version of the standard form that allows the upload of a user created file. The file must be an ASCII text file or table with one entry per line with one or more fields (e.g. RA and Dec) separated with one of the allowed delimiters. Searches are allowed on coordinates, target name or kepler\_id. Other fields are allowed in the file, but are not searchable. Up to 5000 lines are allowed. Several coordinate formats and delimiters are allowed. Check the on-line help for information. The name of the file is the name the file has on the user's disk. A browse button is provided.

The middle section of the search page contains mission specific fields, which can be used to qualify the search. For Kepler, four user-specified fields are provided. The menu (down arrow) next to each of these fields contains a complete list of the table columns. Select the desired field to add it to the search form. For more information about each field click on the link "Field Descriptions". This brings up a page of all the available columns, in tabular form. The table lists the database column name, the label, a description, an example or range of valid values in that field, and the data type.

The third section provides output options for the search results. On the left side is a list of columns that is displayed by default. Columns can be removed by highlighting that column and clicking on the "remove" button to the right. Columns are added by choosing columns from the "select" box and clicking the "add" button to the left of the "select" box. Change the order by clicking on field in the output columns box and click on the "up" or "down" buttons to the right. Clicking on the "reset" button will restore the default output columns settings. The output can be sorted by up to three columns. Note the following behavior when a sort option is used. If the upload contains more than 200 entries, the order of entries from the uploaded file **is maintained.** If the upload file contains less than 200 entries, the order in the uploaded file is **not preserved**. A 'null' option is available if no sorting is desired. When the no sort option is specified, the results are returned in the order in which they are stored in the database and for Kepler, this means in order of kepler\_id.

The output format can be specified using the "Output Format" menu in the lower right of the form. Formats include HTML, comma separated value text, Excel spread sheet, and VO table format. The HTML format will give access to useful links and retrieval options. Since the astrophysical fields in the KIC are not populated for every object, searches that direct the results to an output file should use the Excel Spreadsheet output, or one of the CSV outputs that use a character (i.e., comma or semi-colon) as the delimiter. Use of a space delimited CSV format can result in non-interpretable results.

Output coordinates are displayed in sexagesimal by default, but decimal degrees or decimal hours can be specified. Click on the headings for additional help.

### 3.2.1 Kepler Target Searches (e.g. objects to observe)

Figure 3.1 shows the Kepler Target Search form located at <a href="mailto://archive.stsci.edu/kepler/kepler\_fov/search.php">://archive.stsci.edu/kepler/kepler\_fov/search.php</a>
The form allows searches based on kepler\_id, position, target name and/or physical characteristics, where the available physical characteristics provided in the FOV table are taken from the KIC. Note: since there are ~7 million objects in the catalog searched by this form, it is not a good idea to submit an unqualified search. Indeed, such a search is likely to time out, with no results returned.

There are 3 fields on or available through the Kepler Target Search form, which are not listed in Table 3-1 or Table 3-3, above. These fields are calculated from KIC or CT fields that are given above.

**Min. Distance from Edge**: The user may enter a value in pixels. The output value is calculated from the row and column values for each season and restricts the search to targets at least this number of pixels from the detector edge.

**Seasons Target on CCD**: The user may enter a given season, all or accept the default of any to define when or how often a target is on silicon. The returned values for this field are determined from the various channel,

output, module, row and column fields in the CT. The planned start date for each season is given in Table 3-4. The seasons are numbered from 0 to 3, with 0 corresponding to Summer.

| Year     | Spring   | Summer    | Fall      | Winter |
|----------|----------|-----------|-----------|--------|
| Quarters | 1,5,9,13 | 2,6,10,14 | 3,7,11,15 | 4,8,12 |
| Season   | 3        | 0         | 1         | 2      |
| 2009     | May 13   | Jun 18    | Sep 17    | Dec 17 |
| 2010     | Mar 19   | Jun 23    | Sep 23    | Dec 22 |
| 2011     | Mar 24   | Jun 27    | Sep 29    | Dec 29 |
| 2012     | Mar 29   | Jun 28    | Oct 1     |        |

**Table 3-4 Planned Start Date for Seasons** 

**Contamination**: 1 – Crowding, where the Crowding value is taken from the CT. Contamination is a floating-point number between 0 and 1 representing the fraction of light in the aperture due to the target star. A value of 0 means all the light is from the target, 1 implies all background. 0.5 means half the light is due to the target. The user may enter a value for contamination or leave it unspecified. Contamination may be added via one of the user-specified field elements.

The contamination value is NOT to be used to correct *Kepler* flux light curves. The values currently at MAST are intended only to facilitate the selection of isolated stars as targets. The contamination parameter for an aperture is defined as the ratio of the flux due to the target and the flux from all sources in that aperture. The contamination parameter currently on MAST is for a 21 x 21 pixel (83.6" x 83.6") square aperture centered on the target. This large aperture is not the same as the photometric aperture used to create the Kepler flux light curves. The photometric aperture is usually (but not always) much smaller.

The contamination value relevant to a specific flux light curve can be substantially different from the predictive value provided at MAST. It varies from season to season because of changes in photometric aperture size, the pixel response function, optical throughput, and other position-dependent characteristics of the focal plane. The aperture for Kepler photometry is approximately defined before data collection, but is not finalized until post-processing is complete. The contamination values at MAST will be updated to provide a better metric for selecting isolated targets, but they should never be used for correction and analysis of Kepler flux light curves.

The Kepler Project will make crowding and contamination values appropriate for the photometric apertures available to users by 2012, both on MAST and in the FITS file headers. If contamination values for Kepler targets are needed sooner, please send requests to <a href="mailto-scienceoffice@lists.nasa.gov">-scienceoffice@lists.nasa.gov</a>.

Also, the crowding metric used by the SOC pipeline to produce the PDC light curves can be determined by dividing the median of the PDC light curve by the median of the PA light curve (median  $(ap\_corr\_flux)$ /median $(ap\_raw\_flux)$ ).

### Target Searches

See Figure 3-1 as an example of how to use the MAST Target Search Form. The Contamination, Teff and Log G fields have values entered to qualify the search. Note the use of carets, < and >, to provide starting or ending values. Also note the input in the "Log\_G" field, 3.0..3.5, which specifies a range of values starting with 3.0 and ending with 3.5. A User-specified field, "R\_Mag", was used to qualify the R magnitude of the search. Finally, in the "Output Columns" box, a number of fields were removed to make the results more readable.

This search was executed and the results are shown in Figure 3-2. More information on general usage of MAST search forms is provided in the on-line MAST tutorial, which is accessible via the (Help) link in the top right corner of form.

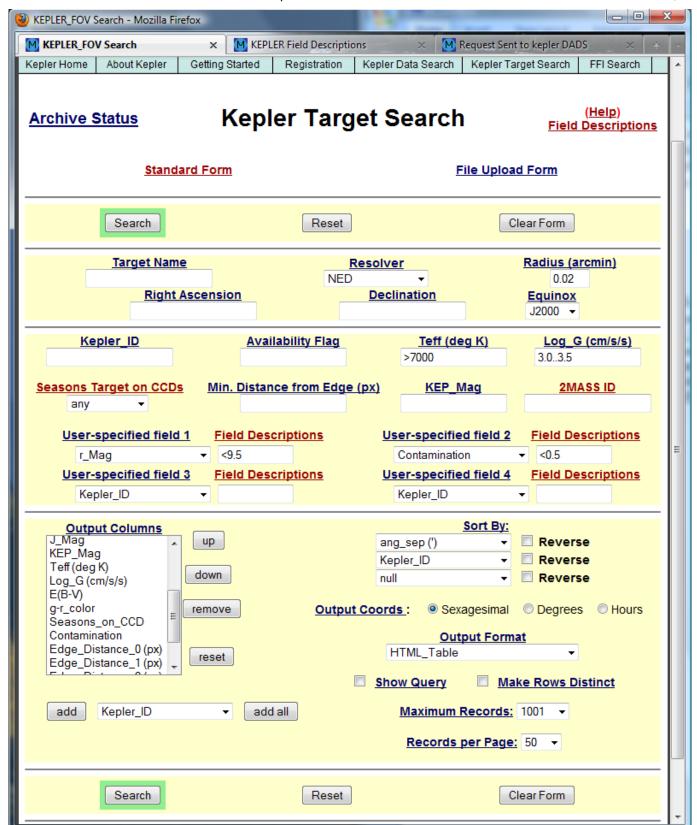

Figure 3-1 MAST Kepler Target Search Form

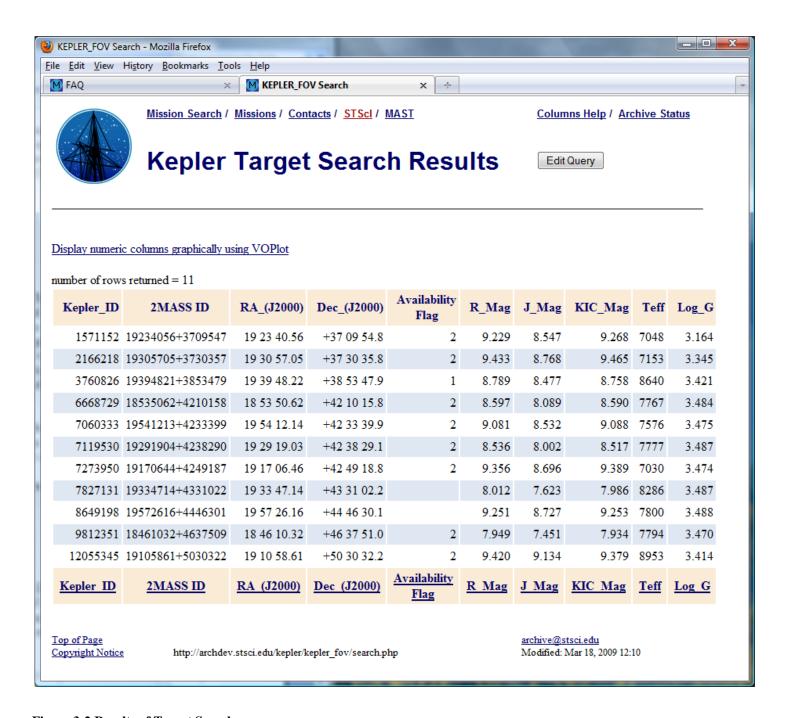

Figure 3-2 Results of Target Search

The results in Figure 3-2 are in the default HTML form. Clicking on the column name at the top of a column will sort the input by that column. A second click will order the sort in the opposite direction. A click on the column name link at the bottom of the results will bring up a page that describes the column.

Other output formats are available and can be specified on the Search Form, see Figure 3-1, in the lower right. Consult the on-line tutorial for additional details.

KDMC-10008-001 Kepler Archive Manual March 15, 2011

### Example Target Searches: Use Case 1

Upload a target list, e.g. of coordinate values. Return all objects within the default search radius having contaminations of less than 0.15. Include the 2MASS\_ID in the output.

Start by creating a file that contains a table or list of coordinate values. The file must be an ASCII text file with either one entry per line (i.e., a target name, a Data ID, or a set of coordinates) or a table, with the values separated by one of the allowed delimiters (tab, comma, vertical bar or semicolon). Additional information may be available in the file/table. Only **one entry per line** is extracted. The file is created on the user's disk. Below is the file that was input in this example.

```
3830833, 18 58 29.93, +38 56 54.1 8547781, 19 05 40.22, +44 37 26.4 5127321, 19 54 09.98, +40 13 40.4 8540791, 18 50 24.70, +44 38 39.9 12207020, 19 21 59.33, +50 49 27.1 8581320, 19 54 22.80, +44 40 20.4 9667235, 19 52 56.74, +46 21 01.0
```

To upload the file, go the Kepler Target Search form, ://archive.stsci.edu/kepler/kepler\_fov/search.php, and click on the "file upload form" link in the upper right corner of the form. This will bring up a similar looking MAST search form. Note the "Local File Name (required)" form element on the left hand side. Click on the "Browse" button next to the field to locate the file on the user's disk. Select the appropriate file from the user's computer and click open. Enter the location and name of the file in the form element. Next, indicate the delimiter used in the file or table. In this case, comma (,) is the delimiter. Next, indicate which column holds the RA values, in this case column 2, and which column holds the DEC values, in this case, column 3. To add a contamination qualifier, the field needs to be added to the form. Go to "User-specified field 1" and click on the down arrow. A list of fields to add will be displayed. Scroll down to Contamination and click on it. Enter the qualifier, <0.15, in the box labeled "Field Descriptions." Adjust the output columns and select the output format. In this example, the output columns will be Kepler ID, 2Mass ID, RA, Dec and contamination, and the results will be displayed to the screen as comma-separated values. (The contamination field was added to the output columns via the "add" box below the Output Column form element.) Figure 3.3 shows the Kepler Target Search form with the above information specified. Click the "Search" button to begin the search. The results, as displayed to the screen, are shown below Figure 3.3. Note the 5<sup>th</sup> object in the input file did not return a result, because the contamination value was larger than the specified limit.

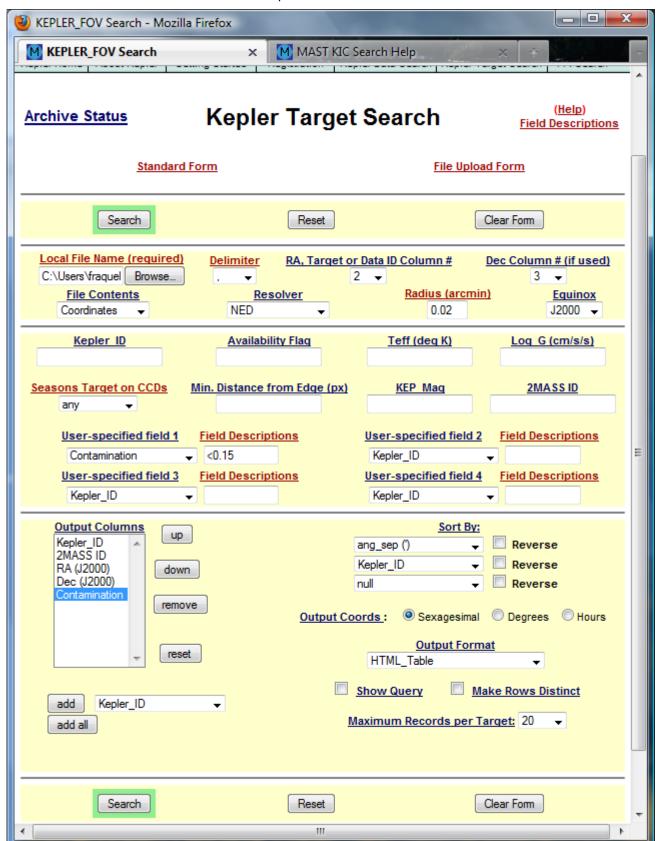

Figure 3-3 Use Case 1 Target Search Form Setup

KDMC-10008-001 Kepler Archive Manual March 15, 2011

```
Kepler_ID,2MASS ID,RA (J2000),Dec (J2000),Contamination
integer,string,ra,dec,float
3830833,18582992+3856541,18 58 29.93,+38 56 54.1,0.008
5127321,19540999+4013403,19 54 09.98,+40 13 40.4,0.080
8540791,18502471+4438399,18 50 24.70,+44 38 39.9,0.011
12207020,19215932+5049271,19 21 59.33,+50 49 27.1,0.009
no rows found
9667235,19525673+4621009,19 52 56.74,+46 21 01.0,0.044
9667235,19525673+4621009,19 52 56.74,+46 21 01.0,0.044
```

Table 3-5 Results for Use Case 1

### Example Target Searches: Use Case 2

Return a list of all cool white dwarfs with large proper motions in the Kepler field of view: Teff < 7000K, log g >=5.0, and mu >0.5 arcsec/year.

The original use case specified a proper motion of greater than 1 arcsec/year. However, there are no objects in the KIC that meet the temperature and gravity criteria that also have a listed proper motion of more than 1 arcsec/year.

Before proceeding with the modified use case, the reader should note there are many thousands of objects in the KIC for which no temperature, surface gravity or proper motion information is provided. The situation for the FOV table is similar, but for fewer objects. Also, users of the KIC should become familiar with the accuracy and limitations of the values reported in this catalog (see http://www.cfa.harvard.edu/kepler/kic/kicindex.html) before searching for specific types of objects.

For the modified use case, the temperature and surface gravity criteria are entered on the search form. The total proper motion field is added as a "User-specified field" and added to the "Output Columns" menu. Most of the default columns have been removed from the "Output Columns" menu, and the order of the remaining values has been changed. The "Sort By" fields have been set to have the primary sort be done on the total proper motion, with the higher values displayed first. The secondary sort is on temperature and the tertiary search is on surface gravity. The "Output Format" is an HTML table. Finally, to allow the search to run more quickly, the "Seasons Target on CCDs" has been set to "unspecified". This field may be added to the "Output Columns" if the information is needed. Click on "Search."

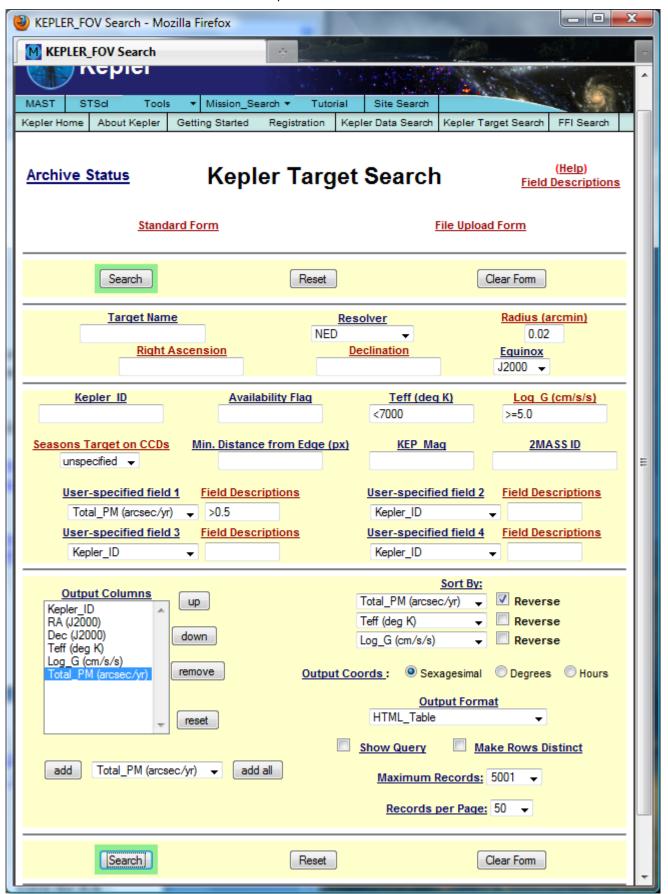

#### Figure 3-4 Search Form for Use Case 2

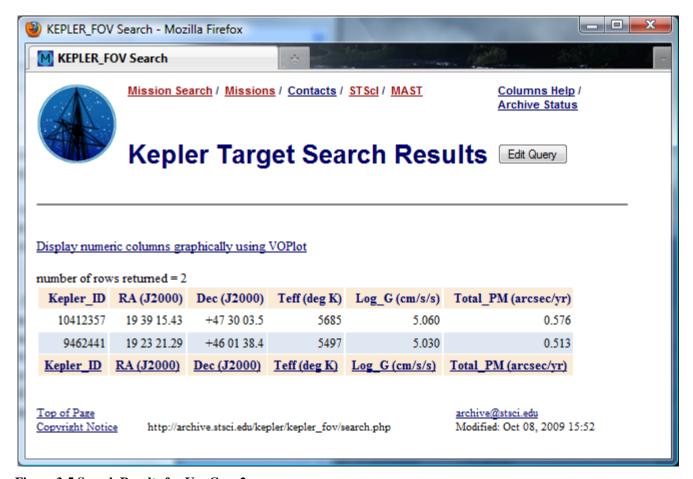

Figure 3-5 Search Results for Use Case 2

#### Example Target Searches: Use Case 3

Return the E(B-V)'s of all the KIC objects, whether they fall on the Kepler detectors or not.

This use case cries out for CASJobs (see Section 3.2.4) because of the number of records that will be returned. However, the CASJobs interface for Kepler is not yet available.

Using the standard MAST/Kepler search form, while possible, will drive your graduate student insane. There are some 7 million records in the FOV table, more than 13 million in the KIC, and the maximum number of results returned per search is 15001. This means some 438 searches, or more, would be required to cover the full Kepler FOV.

MAST allows access to the catalog via scripts and http get requests. On-line help is available through the MAST services link on the MAST/Kepler home page. Taking advantage of the module/output structure of the Kepler detectors, http get requests may be issued for each mod/out. Below is an example of such a request. It

is set up for mod/out 2.1, qualifies the "seasons target on CCD" as "unspecified," and requests the kepler\_id and E(B\_V) values be returned in a comma separated variable (CSV) format. Using this get request reduces the number of searches to 84, one for each mod/out.

://archive.stsci.edu/kepler/kepler fov/search.php?kct module season 0 value=2&kct output season 0 value=1&seasons=unspecified&max\_records=400000&selectedColumnsCsv=kic\_kepler\_id,kic\_ebminusv&outputformat=CSV&action=Search

A partial list of the output is listed here. The number of returned records for this get request is 101876

```
Kepler ID,E(B-V)
integer, float
1862390,
1862391,
1862398,
1862400,
1862405,
1862421,
1862425,
1862437,
1862445,
1862446,
1862456,
1862458,
1862461,
1862462,
1862465,
1862467,
1862471,
1862472,
1862473,0.230
1862474,
1862475,
1862476,
1862479,
1862482,
1862485,
1862489,0.156
```

As can be seen, a significant number of the KIC entries do not have E(B-V) values. Perhaps a better search would be "give me the E(B-V)'s, where they exist, of all the KIC objects, whether they fall on the Kepler detectors or not." A check of the column help shows the range of E(B-V) in the KIC is 0.001 to 0.521. This allows us to add a simple qualifier to the get request: E(B-V) > 0, which is written as =%3E0.0 in the get request, below. The "%3E" is used for the > in the get request. Note the = sign must also be included in the qualifier. If it is not included, no qualification will be done on the E(B-V) value. A partial list of the output for the modified get request is listed below. The Ra, Dec and 2MASS id have been added to the output columns.

://archive.stsci.edu/kepler/kepler\_fov/search.php?kct\_module\_season\_0\_value=2&kct\_output\_season\_0\_value=1&seasons=unspecified&kic\_ebminusv=%3E0.0&max\_records=400000&selectedColumnsCsv=kic\_kepler\_id\_,kic\_ebminusv,kic\_degree\_ra,kic\_dec,kic\_2mass\_id&outputformat=CSV&action=Search

```
Kepler_ID,E(B-V),RA (J2000),Dec (J2000),2MASS ID
integer,float,ra,dec,string
1862473,0.230,19 20 10.42,+37 22 28.2,19201041+3722282
1862489,0.156,19 20 11.50,+37 23 49.8,19201150+3723498
1862518,0.130,19 20 13.05,+37 22 27.1,19201304+3722270
1862519,0.168,19 20 13.06,+37 23 34.2,19201305+3723342
```

If the user truly wants to search the KIC, he will have to use the CasJobs interface when it becomes available. This is because the mod/out values are not in the KIC, so the work around we used with the get request search of the FOV table will not work for the KIC.

## 3.2.2 Kepler Data Searches

Users wishing to search for and/or retrieve Kepler data should use the Data Search and Retrieval Form, which is available at <a href="mailto://archive.stsci.edu/kepler/data\_search/search.php">://archive.stsci.edu/kepler/data\_search/search.php</a>. The features of this form are similar to those of the Target Search Form and function in the same way. On-line help is available. The search for data is a search using information from the archive tables, the FOV table and the KTC.

A note about target pixel files: As of January 2011, target pixel files are being ingested into the archive. Where a light curve has a matching target pixel file, users will only see the light curve listed in the search results. However, the user may request the target pixel file be delivered with the light curve. If no light curve is available, but a target pixel file exists, the target pixel file record will be included in the search results. The "Datasets Marked for Retrieval" page will show records for both light curves and target pixel files. The "Class" filed on this page indicates if the record is for a light curve (archive class CSC or CLC) or a target pixel file (archive class TPL or TPS).

Figure 3-6 shows the Data Search and Retrieval Form set up for a very simple search, with only the Kepler ID as a qualifier. The results of this search are shown in Figure 3-7.

In the Search Results Form, note the "Mark" column, which is used to indicate the data to retrieve. When it is highlighted in yellow, the data are proprietary. Proprietary data may only be retrieved by the PI of the proposal for which the data were taken, and any authorized co-Is. The release date column, at the far right, shows when these data become public. To send a retrieval request for these data, click the "Mark" boxes or click on "Mark all", as shown in Figure 3-8, then click on "Submit marked data for retrieval from STDAS." This will open up the Retrieval Options page, as shown in Figure 3-9.

The Retrieval Options Form is used for retrieval of public and proprietary data, and for anonymous retrievals of public data. For proprietary data, the user **must** enter their archive account username and password. For public or non-proprietary data, an archive account or anonymous retrieval is available. Enter anonymous for the "Archive Username" and your e-mail for the "Archive Password". For all requests, even anonymous, a valid e-mail account is necessary in order for the archive to send status information regarding the retrieval request.

Under Delivery Options, indicate how the data should be delivered. If requesting "FTP" delivery, fill out the boxes on the right side of the page, giving the name of the receiving computer, the location for the data, and a valid account name and password. Click on "Send retrieval request to ST-DADS." The page shown in Figure 3-10 is displayed.

Some error checking is done for data that are to be ftp'ed, to ensure access to the computer and location for the data. A confirming e-mail is sent if the checks pass. If there is a problem, an e-mail reporting the problem is sent to the user.

If the "Stage" option is selected, the retrieved data are written to an Archive staging disk. The user is responsible for ftp'ing the data from the staging disk. After clicking on "Submit", the page shown in Figure 3-10 is displayed.

For all retrievals, e-mail is sent confirming the retrieval request was received, where the data will be placed and what datasets will be retrieved. After the retrieval is complete, a second e-mail is sent listing the files that were delivered. If the "Stage" option was used, the location of the data is sent.

Standard ftp is used to retrieve data from the staging disk. Users are advised to issue bin (for binary) and, if using mget, prompt (to turn off prompting). Attempting to ftp the data from the staging disk before the retrieval is complete will result in incomplete datasets. The ftp should not be started until after the completion e-mail has been received.

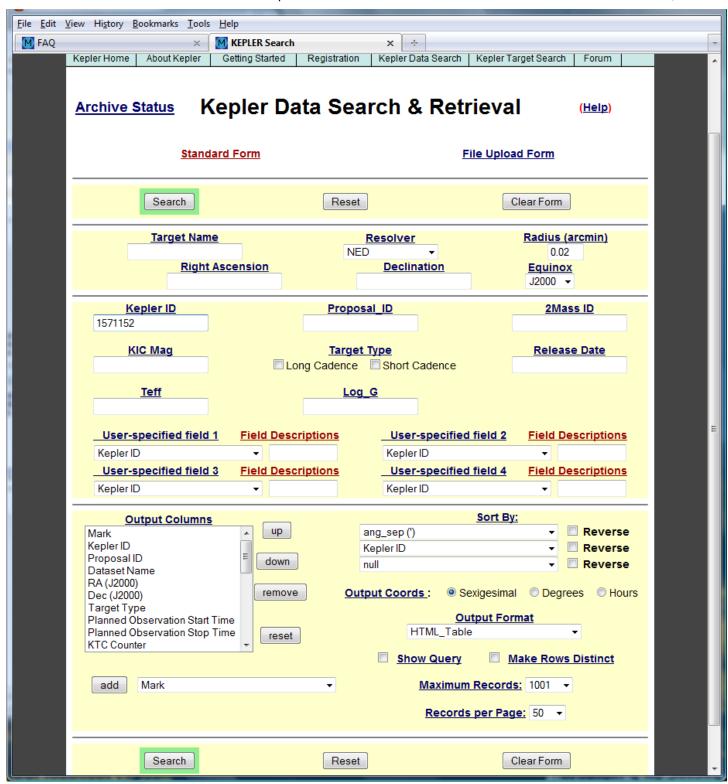

Figure 3-6 The MAST Data Search and Retrieval Form

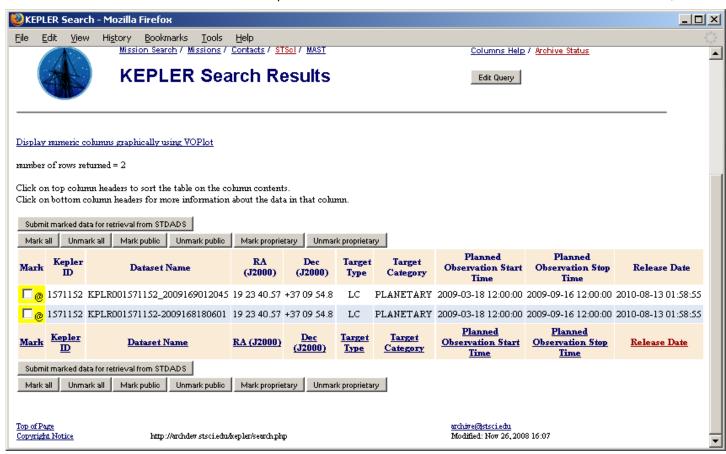

Figure 3-7 Data Search Results

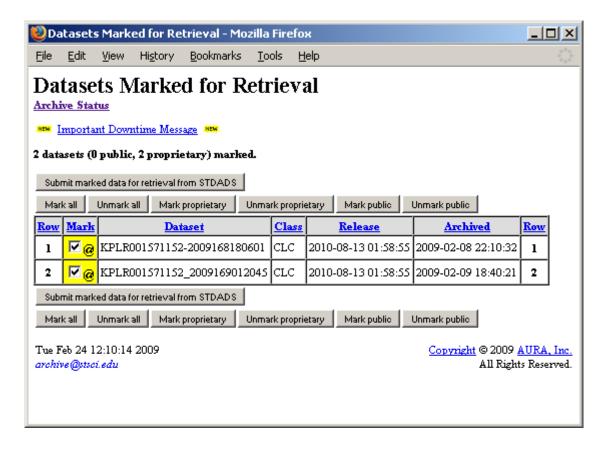

# **Figure 3-8 Marked Datasets for Retrieval**

| Retrieval Options - Mozilla Firefox                                                                                                    | ×                                                                                                    |
|----------------------------------------------------------------------------------------------------|----------------------------------------------------------------------------------------------------|
| <u>File Edit View History Bookmarks Tools Help</u>                                                                                                    |                                                                                                    |
| Retrieval Options  Archive Status  Important Downtime Message ***  2 datasets (0 public, 2 proprietary) marked.                                                                                                    |                                                                                                    |
| Archive Username archive_user                                                                                                    | Archive Password                                                                                                    |
| Delivery options  FIP: FIP the data to the destination shown  Usestip (OpenSSHv2)  STACE: Put the data onto the Archive staging disk*  DVD: Send the data to me on DVD.  CD: Send the data to me on CD-R.  Compress the files using gzip. | Destination (if you selected FTP):  Hostname   my_computer   Directory   my_data   Username   my_computer_usernar   Password   *********************************** |
| ✓ Light Curves         ☐ Light Curves and Target Pixel Data         ☐ Light Curves, Target Pixel Data and Focal Plane Characterization Files                                                                                              |                                                                                                    |
| Send retrieval request to ST-DADS                                                                                                    | Reset form to default values                                                                                                    |
| To override the above defaults:  To select specific file extensions, use the input fields below.  File Extensions Requested  LLC LPD-TARG  or enter a specific extension:                                                                 |                                                                                                    |
| Tue Feb 24 12:11:32 2009 archive@stsci.edu                                                                                                    | Copyright © 2009 <u>AURA, Inc.</u><br>All Rights Reserved.                                                                                                    |

Figure 3-9 Retrieval Options Page

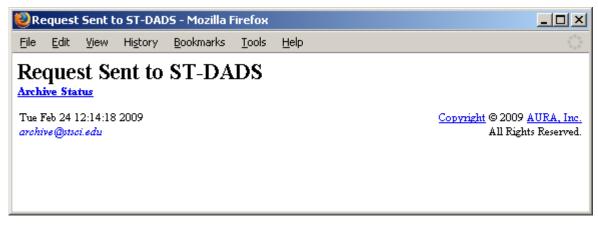

Figure 3-10 Confirmation Page

## Example Data Searches

All searches for Kepler data are, by definition, searches of the FOV table and will use the MAST Data Search & Retrieval form, <a href="mailto://archive.stsci.edu/kepler/data\_search/search.php">//archive.stsci.edu/kepler/data\_search/search.php</a>. The ultimate purpose of a data search is retrieval of data from the archive. Check the fields listed in the "Output Columns" box. Also check the format in the "Output Format" box. By default, search results are given as a html table.

# Example Data Searches: Use Case 1

I'm a Kepler GO and I want to download my data.

This is a simple procedure. Starting at the main MAST web site, <a href="mailto://archive.stsci.edu/">://archive.stsci.edu/</a>, under "Mission Search" in the bar across the upper portion on the page, select "Kepler Data." This will take you to the Kepler Data Search & Retrieval form, <a href="mailto://archive.stsci.edu/kepler/data">://archive.stsci.edu/kepler/data</a> search/search.php.

Put the investigation id for your GO proposal in the box labeled "Investigation\_ID." You should include a wild card on both ends of the investigation id, in case one or more of your targets are shared with another investigation. For example, enter %GO20025% instead of GO20025. Figure 3-11 shows the Data Search & Retrieval, qualified as stated and Figure 3-12 shows the results page. Follow the instructions in section 3.2.2 to retrieve the data.

#### Example Data Searches: Use Case 2

I want to know if there are Kepler data in the archive for cool giant stars.

Set up the Data Search & Retrieval form by putting the temperature and log g ranges in the "Temperature" and "Log G" boxes. Adjust the "Output Columns" and check the "Output Format." Click "Search" to initiate the search. See Figure 3-13 for the qualified form and Figure 3-14 for the search results. There are proprietary data included in the search results. Unless you are authorized to retrieve these data, any request for them will be denied. To eliminate proprietary date from the results, return to the Data Search & Retrieval page and add a qualification in the "Release Date" box. An example entry is "< 2010-Dec-03." Fewer results are returned, but all are public and may be retrieved.

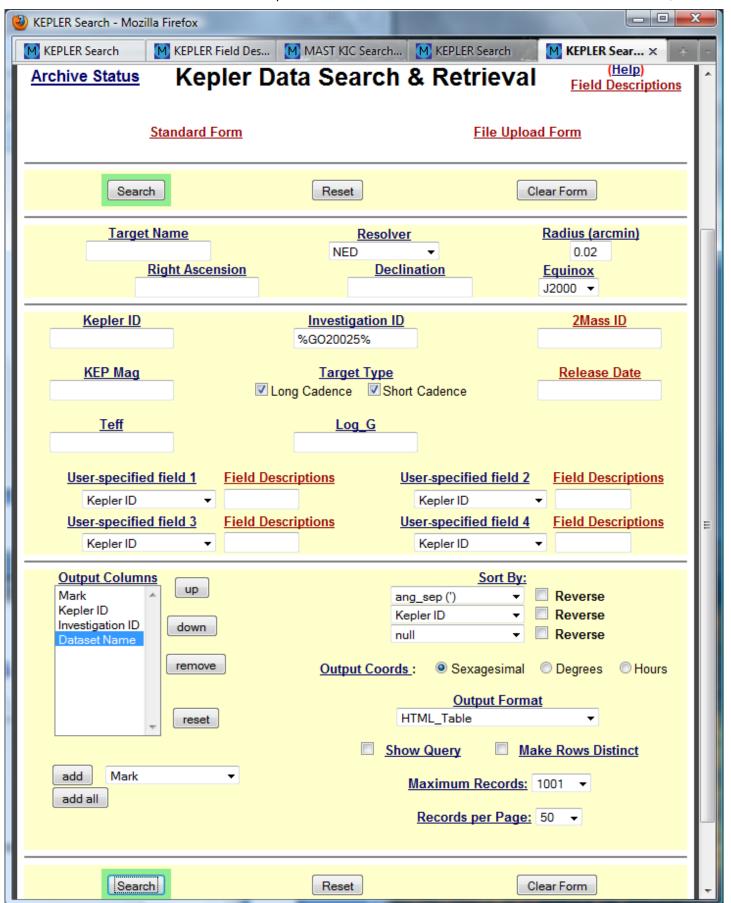

Figure 3-11 Use case 1 qualified search form

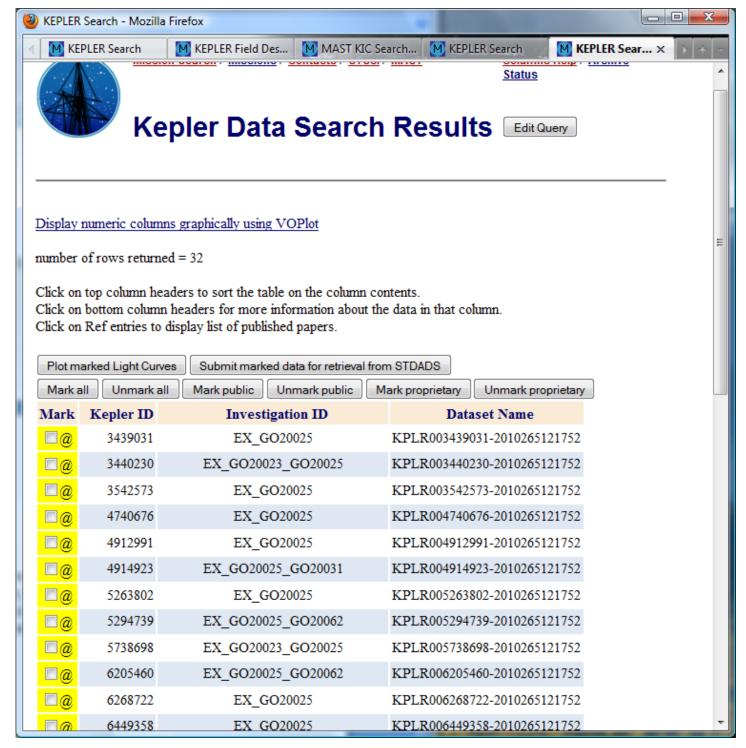

Figure 3-12 Use case 1 search results

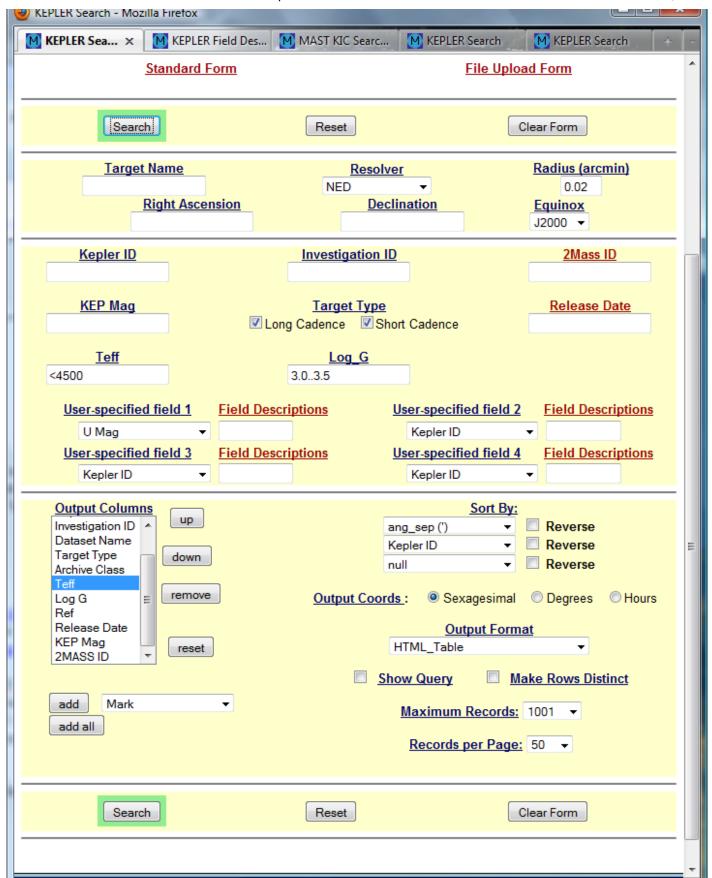

Figure 3-13 Use case 2 qualified search form

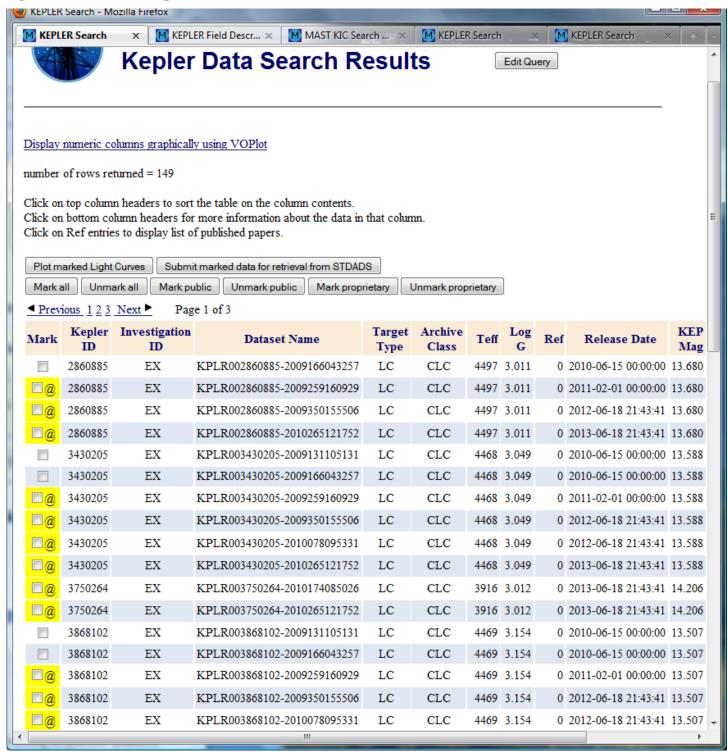

Figure 3-14 Partial list of search results for use case 2

#### 3.2.3 FFI Search and Retrieval or Download

Kepler Full Frame Image (FFI) data are public. To search for a particular FFI, use the MAST/Kepler FFI Search page at <a href="mailto://archive.stsci.edu/kepler/ffi/search.php">://archive.stsci.edu/kepler/ffi/search.php</a>. The amount of metadata for FFIs is limited, with "start time", "end time" and "quarter" being the main fields. Note that "quarter" was not available for FFIs prior to quarter 6. This will change when the FFIs are reprocessed. An example of the FFI Search form is given below in Figure 3-15.

To simply download the existing FFIs, go the <u>://archive.stsci.edu/pub/kepler/ffi/</u>, either directly or from the MAST/Kepler home page. Click on the filename to download the file.

To display FFIs, without downloading them, go to the FFI display tool, either from the MAST/Kepler home page or directly at <a href="mailto://archive.stsci.edu/kepler/ffi\_display.php">://archive.stsci.edu/kepler/ffi\_display.php</a>. The opening page of this tool is shown in Figure 3-16, below.

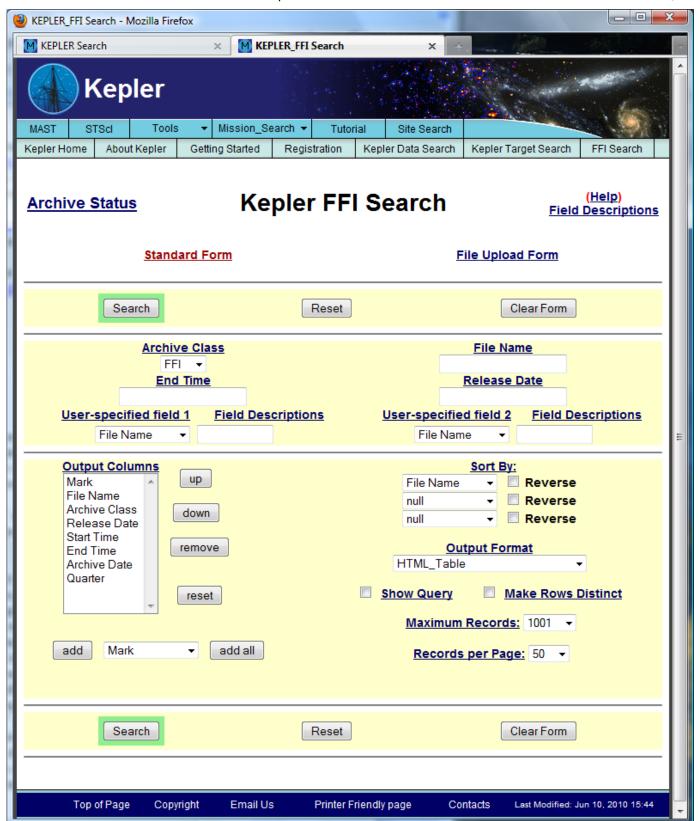

Figure 3-16 Standard FFI Search interface

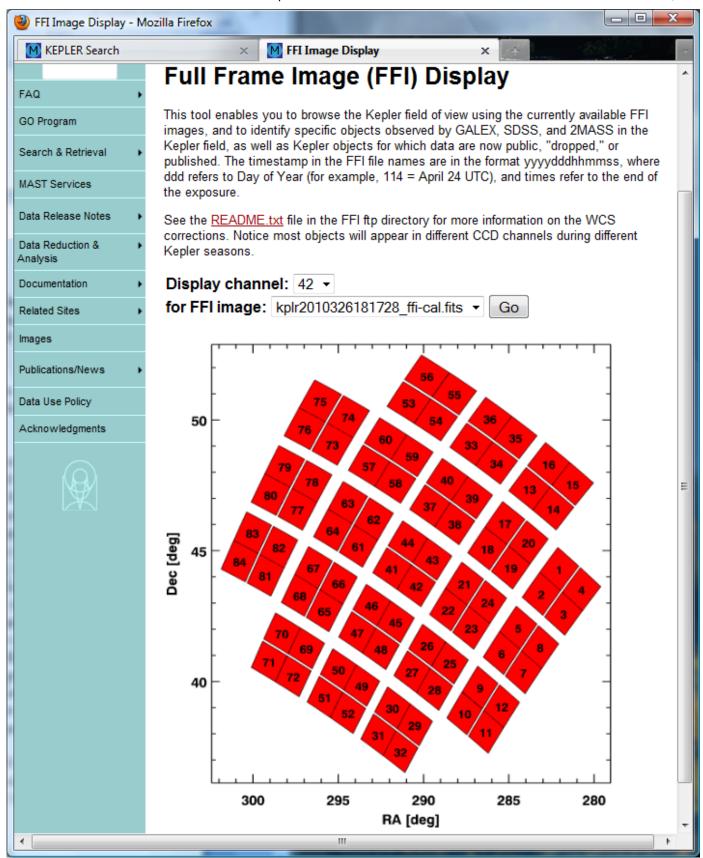

Figure 3-16 MAST's FFI Display Tool Opening Page

# 3.2.4 The Kepler-GALEX Crossmatch

The Kepler-GALEX cross match (KGxmatch) was created to mitigate the problem of selecting blue objects from the KIC/FOV tables by providing GALEX magnitudes as a substitute for u-band photometry, a value that does not exist in the KIC. Although GALEX observations do not cover the entire Kepler field of view, there is sufficient coverage to warrant performing a cross match.

MAST cross matched the GALEX Release #6 "mcat" catalog, with the FOV table version of the KIC. Our positional results are contained in two Kepler/Cross matched tables described below.

No extensive list of cross matched objects observed by two missions is likely to be perfect. Our tables use as the criterion for matching the angular separation between positions of objects in the KIC and GALEX catalogs, and this criterion alone is not always sufficient. For example, the best apparent match to a KIC entry may be a GALEX catalog entry for which the closest match is some other KIC entry. To accommodate such ambiguities, MAST has generated two catalogs: a Complete (alternatively, "KGMatch") and an Accurate ("GoldStandard") table.

The Complete table gives all possible GALEX matches to each KIC entry within a search radius of 5". This table in general gives multiple matches (and reverse matches), ranked by increasing separation. The Complete table returns possible GALEX matches of Kepler entries out to 5", and vice versa; all potential matches are ranked by distance from the Kepler entries.

The Accurate table gives all unique matches for search radii out to 2.5", both in the KIC-to-GALEX and GALEX-to-KIC match directions. Although this table is incomplete - because it misses those rare correct matches to GALEX entries with coordinates just beyond the 2.5" search radius - the matchings are unambiguous. Note that while this table is designated "Accurate", it can occasionally generate a false match if the correct match is to a Kepler entry that has a GALEX entry (and vice versa) that does not have the very closest coordinates. Such errors are common in crowded fields and for data collated from different bandpasses and at the edge of detectors where field distortions are greatest.

Note also that both tables are subject to the greatest errors for GALEX AIS (all sky) survey tiles, for which the exposures are short. There are 81 GALEX sky tiles (each a circle of radius ~0.6°) that overlap the Kepler FOV, of which 79 were observed in both FUV and NUV bands. The user can expect that most GALEX objects will have both magnitudes represented. Users should note that the number of matched objects is limited by both the incomplete GALEX areal coverage and the brighter faint magnitude limit relative to the KIC's.

# Kepler-GALEX Crossmatch interface form

MAST provides two interfaces to the KGxmatch results. The tables may also be downloaded by ftp from the gutter of the MAST/Kepler homepage.

One interface is a standard MAST web form that allows search of either the complete or the accurate table, accessible at ://archive.stsci.edu/kepler/kgmatch/search.php. An example of this form is given in Figure 3-17. A portion of the results from the indicated search is shown in Figure 3-18. This interface will be familiar to most MAST users, and with the aid of a field description page, usage should be almost self-explanatory. The table allows uploading of target coordinates, and requires checking of either the Complete or Accurate table box. The default is Accurate. This form is recommended for relatively simple queries that do not require more

filter conditions than those fields exhibited on the form. The returned fields include fluxes and colors from GALEX, SCP-Sloan, and 2MASS missions. The output is available in several formats.

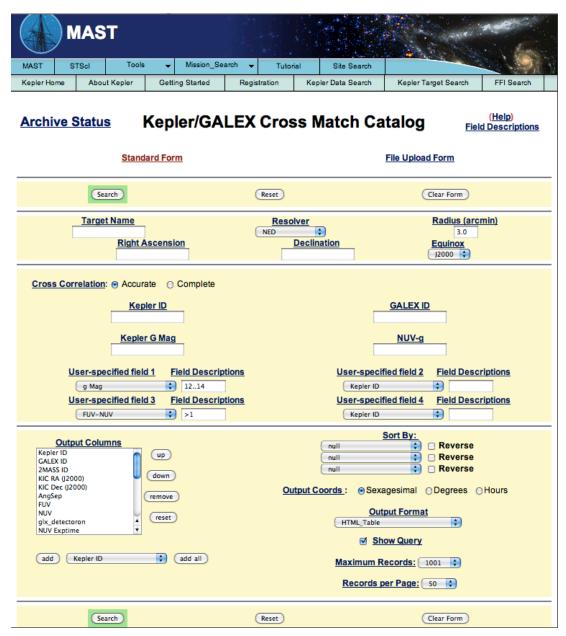

Figure 3-17 Standard MAST interface for the kepler-GALEX cross match tables

Mission Search / Missions / Contacts / STScl / MAST

Columns Help / Archive Status

Edit Query

# **KGMATCH Search Results**

Display numeric columns graphically using VOPlot SELECT top 1001 kic\_kepler\_id, glx\_objid, kic\_2mass\_id, kic\_degree\_ra, kic\_dec, angsep, fuv, nuv, glx\_detectoron, glx\_nuvexptime, glx\_fuvexptime, fuvnuv\_color, nuvg\_color, ki RROM keplersoc..kggoldstandard
WHERE (kic\_gmag BETWEEN 12 AND 14)
AND (fuvnuv\_color > 1) 1001 rows displayed, but 1947 are available. Previous 1 2 3 4 5 6 7 8 9 10 11 12 13 14 15 16 17 18 19 20 21 Next 
 Page 1 of 21 GALEX ID 2MASS ID KIC RA (J2000) KIC Dec (J2000) AngSep FUV NUV glx\_detectoron NUV Exptime FUV-NUV 1701487 3154070188059526989 19043668+3717510 19 04 36.68 +37 17 51.0 0.963 21.697 15.911 4537.950 4537.950 1849249 3154070188059527671 19043735+3723233 19 04 37.36 +37 23 23.3 0.390 21.598 16.577 FN 4537.950 4537.950 5.021 1849471 3154070188059526837 19045235+3719170 19 04 52 35 +37 19 17 0 0.524 23.081 17.407 FN 4537.950 4537,950 5.674 1849581 3154070188059527694 19050009+3723562 FN 19 05 00.10 +37 23 56.2 0.463 23.532 16.801 4537.950 4537.950 6.731 1995489 3154070188059529131 19043381+3729486 19 04 33.81 +37 29 48.7 FN 4537.950 4537.950 1995710 3154070188059527995 19045028+3725165 19 04 50.29 +37 25 16.6 0.671 21.295 16.995 FN 4537.950 4537.950 4.301 1995796 3154070188059528317 19045573+3727157 19 04 55.74 +37 27 15.8 0.728 22.345 16.431 4537.950 4537,950 FN 5.914 2140552 3154070188059529580 19035314+3732118 19 03 53.14 +37 32 11.9 0.774 23.144 17.048 FN 4537.950 4537.950 6.096 2140642 3154070188059529644 19040059+3734127 19 04 00.59 +37 34 12.7 0.575 20.909 16.211 4537.950 4537.950 FN 4.698 2140780 3154070188059528793 19041204+3732321 FN 19 04 12.05 +37 32 32.2 0.379 23.310 21.660 4537.950 4537.950 1.650

**Figure 3-18 The Kepler/GALEX Crossmatch interface form and a results page.** This example shows a request for all Kepler/GALEX matches within a rectangular sky region from the "Accurate" table part of the results listing.

# The CasJobs implementation

MAST has adapted the "CasJobs" tool constructed at Johns Hopkins University and put it into use for serving long and complicated requests to GALEX tables in the archive and now for the Kepler-GALEX crossmatch tables. Use of this tool, accessible at ://mastweb.stsci.edu/kplrcasjobs/, requires a one-time registration unless users have registered for the MAST/CasJobs tool already, e.g. for bulk queries of GALEX data. Use of the Casjobs form is recommended for users who wish to build their own more complicated queries using SQL and/or who want to leave their results for future work, e.g. for further cross-correlations with other catalogs or to collaborators. Because many users may not be familiar with SQL, this tool includes its own general help page, GO help page, and SQL tutorial. It is necessary to read the help pages to avoid common pitfalls, e.g. forgetting to change the 'context' tab (which points to a database table) from *kepler* to the user's own database area ("MyDB"). Figure 3-19 exhibits the "Query" page of the CasJobs/Kepler.

Because many users may not be experienced in SQL, a few SQL sample queries are shown in the indicated tab. The user can customize these examples to return more refined lists. Use of this query requires consultation of the column names of interest. These can be found in the *kepler* context tab and in the "Column Descriptions" Quick Link at the top of the GOHelp page.

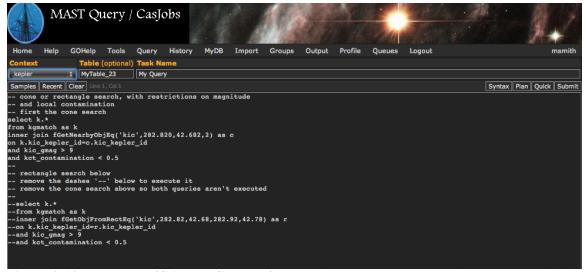

**Figure 3-19 The Kepler/GALEX CasJob form.** This page can be used to formulate sophisticated queries to constrain a class objects. This example shows a comment-annotated query for selection of matching objects around a designated area in the sky from the Complete table.

# 3.2.5 Alternate Methods for Downloading Data

As there are archive users who do not wish to search for *Kepler* data, but rather simply download, say, all the public data, or their GO data, MAST provides some alternative means for downloading data. See the "Search & Retrieval" menu item in the left hand gutter of the MAST Kepler home page for a complete list of search and retrieval options.

#### Public Data Download

#### Files tarred by quarter:

Kepler's public data have been staged in a directory area that is available through anonymous ftp or through a browser. For each quarter, the public files are tarred, by type, into one of three tarfiles. Within a quarter, data may be public for one of the following reasons.

- Dropped Target data
- Published Target data
- Other public data (e.g., the proprietary period has expired)

These data are found at ://archive.stsci.edu/pub/kepler/lightcurves/tarfiles/ and are also available via anonymous ftp from archive.stsci.edu in directory cd /pub/kepler/lightcurves/tarfiles.

A set of wget scripts is also provided that, when executed, will download the public light curves. These scripts are located in the same directory as the tarfiles, <a href="mailto://archive.stsci.edu/pub/kepler/lightcurves/tarfiles/">://archive.stsci.edu/pub/kepler/lightcurves/tarfiles/</a>. Consult the README file in their directory for details of the scripts.

#### **Individual Public Light Curve Files**

All public data are also online as individual files. To see the directory through a browser go to ://archive.stsci.edu/pub/kepler/lightcurves/.

Note the data have been grouped by the first four digits of the Kepler ID, e.g. 0007, 0008....0129. Under each of these directories, there is a directory for each public Kepler ID, where all public Kepler lightcurves will be stored.

For instance, as of July 26, 2010, there are two datasets to be found in the directory: ://archive.stsci.edu/pub/kepler/lightcurves/0104/010480861/, each corresponding to a different quarter.

The path to these data via anonymous ftp is the same as for the public tar files:

ftp archive.stsci.edu
login as anonymous
cd /pub/kepler/lightcurves

#### Proprietary Data Download

As with the public data, MAST provides an ftp download option for proprietary data. In this case, data are collected by investigation id and access control is applied to the directories. Only users who are authorized to access the data for a given investigation can download data from these directories. See section 1.7 for information on registering to receive your proprietary data.

To access the data:

ftp archive.stsci.edu
login with archive username and password
ftp> cd /pub/kepler/tarfiles

# **Appendices**

# Appendix A. Calibrated Data Headers – Light Curve and Target Pixel Files

## A.1: Kepler Light Curve File Headers

## A.1a: Light Curve File Primary Header

The light curves have a primary header and one extension. The primary header contains the Kepler Input Catalog values for the specified target. Kepler light curve file keywords will conform to the target pixel files in a future release. The keywords in the current headers are listed here.

```
SIMPLE
                             T / Java FITS: Wed Nov 17 01:26:48 PST 2010
BITPIX =
                             0 / Dimensionality
NAXIS
EXTEND =
                             T / file contains extensions
                             1 / number of standard extensions
NEXTEND =
                               / telescope
TELESCOP= 'Kepler
INSTRUME= 'Kepler Photometer' / detector type
RADESYS = 'ICRS
                               / reference frame of celestial coordinates
       = '2010-11-17'
                               / Date this file was written in yyyy-mm-dd format
DATE
                               / institution responsible for creating this file
ORIGIN = 'NASA/Ames'
FILENAME= 'kplr002864938-2009170134520 llc.fits' / name of file
DATSETNM= 'kplr002864938-2009170134520' / data set name of the file
COMMENT Target parameters
KEPLERID=
                       2864938 / Unique Kepler identifier.
                     294.07152 / Right ascention (deg) (J2000)
RA
                      38.08761 / Declination (deg) (J2000)
DEC
             -0.02400000020862 / RA proper motion (arcsec/year)
PMRA
             0.001599999959581 / DEC proper motion (arcsec/year)
PMDEC
UMAG
                               / u-band magnitude
GMAG
            13.612000465393066 / g-band magnitude
RMAG
            13.187000274658203 / r-band magnitude
            13.074999809265137 / i-band magnitude
IMAG
              13.0649995803833 / z-band magnitude
ZMAG
                               / GRed-band magnitude
GREDMAG =
D51MAG
            13.461000442504883 / D51-band magnitude
            12.208000183105469 / 2MASS J-band magnitude
JMAG
             11.92199993133545 / 2MASS H-band magnitude
HMAG
            11.892999649047852 / 2MASS K-band magnitude
KMAG
            13.236000061035156 / Kepler-band magnitude
KEPMAG
                     268635670 / Unique 2MASS catalog ID
TMID
SCPID
                     268635670 / Unique SCP processing ID
ALTID
                      45205550 / ID in other catalog (see ALTSOURC)
                             3 / Source catalog for ALTID
ALTSOURC=
                             0 / Star/galaxy indicator
GALAXY =
                             0 / Constant/variable indicator
VARIABLE=
                          6024 / Effective temperature (K)
TEFF
             4.464000225067139 / LOG10 surface gravity (cm/sec2)
LOGG
        = -0.17100000381469727 / LOG10 Fe/H metallicity (log(Fe/H))
           0.1000000149011612 / E(B-V) reddening (mag)
EBMINUSV=
            0.3109999895095825 / A_V extinction (mag)
ΑV
```

```
RADIUS = 1.0160000324249268 / Radius (solar radii)
       = 'SCP '
                             / Source of data
PO
                            5 / Photometry quality indicator
ΑQ
                            6 / Astrophysics quality indicator
                     2696193 / Unique integer key to CATALOG DB
CATKEY =
                              / Unique integer key to SCP DB
SCPKEY =
PARALLAX=
                              / Parallax (arcsec)
                    71.643663 / Galactic longitude (deg)
GLON =
GLAT =
                     8.341842 / Galactic latitude (deg)
PMTOTAL = 0.02410000003874302 / Total proper motion (arcsec/year)
GRCOLOR = 0.42500001192092896 / g-r color (mag)
JKCOLOR = 0.3149999976158142 / j-k color (mag)
GKCOLOR = 1.718999981880188 / g-k color (mag)
END
```

## A.1b: Light Curve File Extension Header

This header describes the detector and the time period the data was collected. DATA\_REL describes which version of the data release notes refers to these data.

```
/ Java FITS: Wed Nov 17 01:26:48 PST 2010
XTENSION= 'BINTABLE'
BITPIX =
                            Я
NAXIS =
                            2 / Dimensionality
NAXIS1 =
                          88 /
                          150 /
NAXIS2 =
                          0 / Includes Heap
PCOUNT =
GCOUNT =
                           1 /
TFIELDS =
                          19 /
                            T / inherit the primary header
INHERIT =
EXTNAME = 'light curve'
                            / extension name
                           1 / extension version number
COMMENT Extension Parameters
CHANNEL =
                            8 / CCD Channel
MODULE =
                            3 / CCD Module
OUTPUT =
                            4 / CCD Output
                            / time system is barycentric JD
TIMESYS = 'TDB
DATA REL= 7
                            / version of data release notes for this file
OUARTER = 2
                              / Observing quarter
DATATYPE= 'long cadence' / data type: short cadence or long cadence
COMMENT LC_START is the UTC time in Modified Julian Date at the mid-point of
COMMENT the first cadence of the time series.
COMMENT LC END is the UTC time in Modified Julian Date at the mid-point of the
COMMENT last cadence of the time series.
LC_START= 54998.518332653446 / start of time series (UTC MJD days)
LC END = 55001.56293878777 / end of time series (UTC MJD days)
COMMENT STARTBJD is the the UTC time in Julian Date - 2400000 at the mid-point
COMMENT of the first cadence of the time series. It is barycentric corrected.
COMMENT ENDBJD is the UTC time in Julian Date - 2400000 at the mid-point of the
COMMENT last cadence of the time series. It is barycentric corrected.
STARTBJD= 54999.020516637014 / barycentric start (JD - 2400000 days)
ENDBJD =
           55002.065229487634 / barycentric end (JD - 2400000 days)
COMMENT Coarse pointing for initial cadence.
LASTROLL= 0.00000000000E+00 / approximate MJD time of last roll maneuver
DATAEND = 0.0000000000000E+00 / MJD stop time of data taking prior to last roll
```

```
DATASTRT= 0.000000000000E+00 / MJD start time of data taking after last roll
                                                           0.000000 / s/c -x axis Right Ascension (deg.)
  RA-XAXIS=
                                                           0.000000 / s/c -x axis declination (deg.)
  DEC-XAXS=
                                                           0.000000 / s/c roll angle (deg. from N.)
  ROLLANGL=
  COMMENT Target, aperture definition and compression table file names.
  LCTRFILE= 'kplr2010321092153-202_lct.xml' / long cadence target definition file
  SCTRFILE= 'kplr2010321092153-202_sct.xml' / short cadence target definition file
  BKTRFILE= 'kplr2010321092153-202_bgp.xml' / background target definition file na
  TRAPFILE= 'kplr2010321092153-202_tad.xml' / target aperture definition file name
  BKAPFILE= 'kplr2010321092153-202_bad.xml' / background aperture definition file
  REQNFILE= 'kplr2010321092231-202_rq.xml' / requantization table file name
  HUFFFILE= 'kplr2010321092231-202_he.xml' / Huffman encoding table file name
  APTYPE = 'Simple ' / aperture photometry type: Optimal or Simple
  COMMENT Light curve table parameters
 TTYPE1 = 'barytime' / name of field 1: barycentric time

TFORM1 = '1D ' / data type for field 1: double precision fp

TDISP1 = 'F16.6 ' / format in which field 1 is displayed

TUNIT1 = 'days ' / units of data value for field 1
  COMMENT barytime(i) - timcorr(i)/86400 - 0.5 = utc mjd(i) for cadence_number(i)
 TTYPE2 = 'timcorr' / name of field 2: time correction

TFORM2 = '1E ' / data type for field 2: single precisi

TDISP2 = 'F7.3 ' / format in which field 2 is displayed

TUNIT2 = 'seconds' / units of data value for field 2

TTYPE3 = 'cadence_number' / name of field 3: cadence number

TFORM3 = '1J ' / data type for field: one 32bit int

TDISP3 = 'I16.0 ' / format in which field 3 is displayed
                                                                                  / data type for field 2: single precision fp
TDISP3 = '116.0 ' / format in which field 3 is displayed

COMMENT Aperture Photometry (AP)

TTYPE4 = 'ap_cent_row' / name of field 4: row pixel location

TFORM4 = 'lD ' / data type for field 4: double precision fp

TDISP4 = 'F10.5 ' / format in which field 4 is displayed

TUNIT4 = 'pixels ' / units of data value for field 4

TTYPE5 = 'ap_cent_rerr' / name of field 5: error in row pixel location

TFORM5 = 'lE ' / data type for field 5: single precision fp

TDISP5 = 'B13.7 ' / format in which field 5 is displayed

TUNIT5 = 'sd pixels' / units of data value for field 5

TTYPE6 = 'ap_cent_col' / name of field 6: column pixel location

TFORM6 = 'lD ' / data type for field 6: double precision fp

TDISP6 = 'F10.5 ' / format in which field 6 is displayed

TUNIT6 = 'ap_cent_c_err' / name of field 7: error in column pixel location

TFORM7 = 'lE ' / data type for field 7: single precision fp

TDISP7 = 'E13.7 ' / format in which field 7 is displayed

TUNIT7 = 'sd pixels' / units of data value for field 7

TTYPE8 = 'ap_raw_flux' / name of field 8: AP raw flux

TFORM8 = 'lE ' / data type for field 8: single precision fp

TDISP8 = 'E13.7 ' / format in which field 8 is displayed

TUNIT8 = 'e- / cadence' / units of data value for field 8

TTYPE9 = 'ap_raw_err' / name of field 9: AP raw flux error

TFORM9 = 'lE ' / data type for field 9: Single precision fp

TDISP9 = 'B13.7 ' / format in which field 9 is displayed

TUNIT9 = 'sd e- / cadence' / units of data value for field 9

TTYPE10 = 'ap_corr_flux' / name of field 10: AP corr un-filled flux

TFORM10 = 'lE ' / data type for field 10: single precision fp

TDISP10 = 'E13.7 ' / format in which field 10 is displayed

TUNIT10 = 'e- / cadence' / units of data value for field 10

TTYPE11 = 'ap_corr_err' / name of field 11: AP corr un-filled flux error
  COMMENT Aperture Photometry (AP)
```

```
TFORM11 = '1E '
TDISP11 = 'E13.7 '
                                                                                                                                                                                  / data type for field 11: single precision fp
                                                                                                                                                                                 / format in which field 11 is displayed
  TUNIT11 = 'sd e- / cadence'
TTYPE12 = 'ap_ins_flux'
TFORM12 - '1"
                                                                                                                                                                                 / units of data value for field 11
                                                                                                                                                                                 / name of field 12: AP instrument magnitude flux
  TFORM12 = '1E ' / data type for field 12: single precision fp

TDISP12 = 'E13.7 ' / format in which field 12 is displayed

TUNIT12 = 'e- / cadence' / units of data value for field 12

TTYPE13 = 'ap_ins_err' / name of field 13: AP instrument mag flux error

TFORM13 = '1E ' / data type for field 13: single precision fp

TDISP13 = 'E13.7 ' / format in which field 13 is displayed

TUNIT13 = 'sd e- / cadence' / units of data value for field 13

COMMENTS Differences Instrument Magnitude 11ux

/ data type for field 12: single precision fp
/ name of field 13: AP instrument mag flux error
/ data type for field 13: single precision fp
/ format in which field 13 is displayed
    COMMENT Difference Image Analysis (DIA)
TTYPE14 = 'dia_raw_flux' / name of field 14: single precision for the field 14: single precision for the field 14: single precision for the field 14: single precision for the field 14: single precision for the field 14 is displayed for field 14.

TTYPE15 = 'dia_raw_err' / name of field 15: DIA raw flux error for forms for field 15: single precision for the field 15: single precision for format in which field 15 is displayed for field 15: TTYPE16 = 'dia_corr_flux' / name of field 16: DIA corr un-filled flux for data type for field 16: single precision for field 16: single precision f
    TTYPE14 = 'dia_raw_flux' / name of field 14: DIA raw flux
                                                                                                                                                                                  / data type for field 14: single precision fp
                                                                                                                                                                                / data type for field 15: single precision fp
  TFORM16 = '1E ' / data type for field 16: single precision of the data type for field 16: single precision of the data type for field 16: single precision of the data type for field 16: single precision of the data type for field 16: single precision of the data type for field 16: single precision of the data type for field 17: single precision of the data type for field 17: single precision of the data type for field 17: single precision of the data type for field 17: single precision of the data type for field 17: single precision of the data type for field 17: single precision of the data type for field 17: single precision of the data type for field 17: single precision of the data type for field 17: single precision of the data type for field 17: single precision of the data type for field 17: single precision of the data type for field 17: single precision of the data type for field 17: single precision of the data type for field 18: single precision of the data type for field 19: single precision of the data type for field 19: single precision of the data type fo
                                                                                                                                                                                 / data type for field 16: single precision fp
                                                                                                                                                                                 / name of field 17: DIA corr un-filled flux err
                                                                                                                                                                                 / data type for field 17: single precision fp
   TUNIT17 = 'sd e- / cadence' / units of data value for field 17
TTYPE18 = 'dia_ins_flux' / name of field 18: DIA instrument
                                                                                                                                                                                 / name of field 18: DIA instrument magnitude flux
    TFORM18 = '1E '
TDISP18 = 'E13.7 '
                                                                                                                                                                        / data type for field 18: single precision fp
  TDISP18 = 'E13.7 ' / format in which field 18 is displayed

TUNIT18 = 'e- / cadence' / units of data value for field 18

TTYPE19 = 'dia_ins_err' / name of field 19: DIA instrument mag flux error

TFORM19 = '1E ' / data type for field 19: single precision fp

TDISP19 = 'E13.7 ' / format in which field 19 is displayed

TUNIT19 = 'sd e- / cadence' / units of data value for field 19
    END
```

# A.2: Target Pixel File Headers

# A.2a Target Pixel File Primary Header

This header describes how the data was taken and processed along with information about the target contained in the file.

```
SIMPLE = T / conforms to FITS standard
BITPIX = 8 / array data type

NAXIS = 0 / number of array dimensions

EXTEND = T / file may contain standard extensions

EXTNAME = 'PRIMARY ' / name of extension

EXTVER = 1.0 / extension version number
```

**Data collection**: These keywords describe the instrument and season the data was collected. Since the spacecraft rotates each quarter, the season that the data is taken dictates which CCD observes the target. The instrument has 21 different modules, each with 4 outputs, yielding 84 possible channels.

```
TELESCOP= 'Kepler
                               / telescope
INSTRUME= 'Kepler Photometer'
                               / detector type
OBJECT = 'KIC 12345678'
                               / string version of kepID
                      12345678 / unique Kepler target identifier
KEPLERID=
                            52 / CCD channel
CHANNEL =
                            32 / roll-independent location of channel
SKYGROUP=
MODULE =
                            15 / CCD module
                             4 / CCD output
OUTPUT =
                             2 / mission quarter during which data was collected
QUARTER =
                             0 / mission season during which data was collected
SEASON =
                             3 / version of data release notes describing data
DATA_REL=
                               / observing mode
OBSMODE = 'long cadence'
```

**Data Processing**: The data is processed in the Science Operations Center at NASA/Ames. CREATOR describes the code and version of the code that created the file. PROCVER describes the version of the pipeline that processed the data. DATA\_REL relates which version of the data release notes describes these data.

```
ORIGIN = 'NASA/Ames' / organization that generated this file

DATE = '2010-04-08' / file creation date

CREATOR = '137743 TargetPixelExporter PipelineModule' / pipeline job and prog

PROCVER = 'svn_ssh://murzim/repo/soc/branch/integ/ksoc-910 r39691'/ SW Version

FILEVER = '2.0 ' / file format version

TIMVERSN= 'OGIP/93-003' / OGIP memo number for file format

DATA_REL= 3 / version of data release notes describing data
```

**Target information:** The header contains the parameters for the target as reported in the Kepler Input Catalog. RA\_OBJ and DEC\_OBJ are used to calculate the barycentric corrections. The galactic latitude (GLAT) is reported incorrectly in the target pixel files. This will be fixed in future releases.

```
RADESYS = 'ICRS ' / reference frame of celestial coordinates

RA_OBJ = 299.856133 / [deg] right ascension from KIC

DEC_OBJ = 45.609523 / [deg] declination from KIC

EQUINOX = 2000.0 / equinox of celestial coordinate system
```

```
PMRA
                       0.00235 / [arcsec/yr] RA proper motion
PMDEC
                      -0.01320 / [arcsec/yr] Dec proper motion
PMTOTAL =
                       0.01450 / [arcsec/yr] total proper motion
                       0.00015 / [arcsec] parallax
PARALLAX=
                     82.637822 / [deq] galactic longitude
GLON
                     82.637822 / [deg] galactic latitude
GLAT
GMAG
                        16.044 / [mag] SDSS g band magnitude from KIC
                        13.724 / [mag] SDSS r band magnitude from KIC
RMAG
                        12.141 / [mag] SDSS i band magnitude from KIC
IMAG
ZMAG
                        11.970 / [mag] SDSS z band magnitude from KIC
D51MAG
                        15.522 / [mag] D51 magnitude, from KIC
                         8.142 / [mag] J band magnitude from 2MASS
JMAG
HMAG
                         7.704 / [mag] H band magnitude from 2MASS
KMAG
                         7.908 / [mag] K band magnitude from 2MASS
                        13.081 / [mag] Kepler magnitude (Kp) from KIC
KEPMAG =
                         1.929 / [mag] (g-r) color, SDSS bands
GRCOLOR =
                         1.325 / [mag] (J-K) color, 2MASS bands
JKCOLOR =
                         8.256 / [mag] (g-K) color, SDSS g - 2MASS K
GKCOLOR =
                          3273 / [K] effective temperature from KIC
TEFF
                         0.230 / [cm/s2] log10 surface gravity from KIC
LOGG
                        -0.051 / [log10([Fe/H])] metallicity from KIC
FEH
EBMINUSV=
                         0.266 / [mag] E(B-V) reddening from KIC
                         0.946 / [mag] A v extinction from KIC
                        189.41 / [solar radii] stellar radius from KIC
RADIUS =
                    1117146912 / unique 2MASS catalog ID from KIC
TMINDEX =
                    1117146912 / unique SCP processing ID from KIC
SCPID
```

# A.2b Target Pixel File TARGETTABLES Header

**Format of binary table.** Each column of the binary table is described with the FITS standard keywords TTYPE, TFORM and TUNIT. Columns made of images also have the keyword TDIM to specify the dimensions of the image. Each image also contains keywords to specify the row and column values of the pixels on the specified channel. WCS solutions to provide right ascension and declination will come in a future release.

```
XTENSION= 'BINTABLE'
                               / binary table extension
BITPIX =
                             8 / array data type
                             2 / number of array dimensions
NAXIS
                          2616 / length of dimension 1
NAXIS1
                            49 / length of dimension 2
NAXIS2 =
                             0 / number of group parameters
PCOUNT =
                             1 / number of groups
GCOUNT =
                            12 / number of table fields
TFIELDS =
                               / column title: data time stamps
TTYPE1 = 'TIME
TFORM1 = 'D
                               / data type: float64
                               / column units: barycenter corrected JD
TUNIT1 = 'BJD - 2454833'
TDISP1 = 'D12.7
                               / column display format
                               / column title: calibrated pixel flux
TTYPE7 = 'FLUX
```

```
TFORM7 = '81E ' / column format: float32

TUNIT7 = 'e-/s ' / column units: electrons per second

TDIM7 = '(9,9) ' / column dimensions: pixel aperture array
```

**Time information in TARGETTABLES Header.** *Kepler* uses barycentric dynamical time (TDB) expressed in BKJD (days counted from January 1<sup>st</sup>, 2009 (Julian day=2454833)). The data collection start and stop times are specified in three different ways. The keywords TSTART and TSTOP are the barycentric corrected time of the start of the first exposure, and end of the last exposure. LC\_START and LC\_END are the mid-cadence start and stop times expressed in MJD. DATE-OBS and DATE-END are the UTC date of the start of the first cadence, and the end of the last cadence, in the file.

```
RA OBJ =
                   299.8561305 / [deg] right ascension from KIC
DEC OBJ =
                      45.60952 / [deg] declination from KIC
                        2000.0 / equinox of celestial coordinate system
EQUINOX =
                               / barycentric correction applied to times
TIMEREF = 'SOLARSYSTEM'
TASSIGN = 'SPACECRAFT'
                               / where time is assigned
TIMESYS = 'TDB
                               / time system is barycentric JD
                       2454833 / integer part of BJD reference date
BJDREFI =
                           0.0 / fraction of day in BJD reference date
BJDREFF =
TIMEUNIT= 'd
                               / time unit for TIME, TSTART and TSTOP
             169.0174754199979 / observation start time in JD - BJDREF
TSTART =
             257.9649205199967 / observation stop time in JD - BJDREF
TSTOP
LC_START=
                55002.01747542 / mid-cadence start time in MJD
LC END =
                55090.96492052 / mid-cadence stop time in MJD
                          93.0 / [d] TSTOP - TSTART
TELAPSE =
DATE-OBS= '2011-09-30T12:28:48.000' / TSTART as UT calendar date
DATE-END= '2011-12-28T11:02:24.000' / TSTOP as UT calendar date
```

Each cadence of data is the sum of multiple frames (NUM\_FRM=270 for LC and NUM\_FRM=9 for SC). Each frame collects photons for the length specified by INT\_TIME and reads-out over the length specified in READTIME. The value of the integration time is truncated in some files; the precise value is 6.01980289 s. The TIMSLICE specifies when the data was read out and the size of the time correction applied. The time slice correction has been included for all times specified in TDB. See the Glossary of this document, the Data Characteristic Handbook and KIH for more information on the time slice.

```
LIVETIME=
                     82.7273 / [d] TELAPSE multiplied by DEADC
EXPOSURE=
                     82.7273 / [d] time on source
DEADC
                    0.909091 / deadtime correction
                         0.5 / bin time beginning=0 middle=0.5 end=1
TIMEPIXR=
                    5.78E-07 / [d] relative time error
TIERRELA=
TIERABSO=
                    5.78E-06 / [d] absolute time error
INT_TIME=
                  6.01980289 / [s] photon accumulation time per frame
              0.518948526144 / [s] readout time per frame
READTIME=
                   6.5387514 / [s] frame time (INT_TIME + READTIME)
FRAMETIM=
NUM_FRM =
                         270 / number of frames per time stamp
270 / number of read per cadence
NREADOUT=
                           3 / time-slice readout sequence section
TIMSLICE=
```

**Calibration Information in TARGETTABLES Header:** Basic information on the calibration performed to the data is included in this header. The gain, mean black and read-noise for this target are specified. The vignetting correction is applied when the data is flat-fielded. BACKAPP specifies if the background is subtracted from the FLUX column of the data.

```
BACKAPP = T / background is subtracted

DEADAPP = F / deadtime applied

VIGNAPP = T / vignetting or collimator correction applied

GAIN = 101.84 / [electrons/count] channel gain

READNOIS= 108.143896 / [elecrons] read noise

MEANBLCK= 740 / [count] FSW mean black level
```

# A.2c Target Pixel File Aperture Header

The aperture extension describes the mask for the designated target in the file. The RA\_OBJ and DEC\_OBJ provide the KIC right ascension and declination of the target. The physical coordinates of the bottom left pixel of the mask is given by CRVAL1P and CRVAL2P according to the FITS standard. WCS solutions will be applied in the future.

```
XTENSION= 'IMAGE
                                / marks the beginning of a new HDU
BITPIX
                            32 / array data type
                             2 / number of array dimensions
NAXIS
NAXIS1
                             8 / length of first array dimension
                             8 / length of second array dimension
NAXIS2 =
                             0 / group parameter count (not used)
PCOUNT =
GCOUNT =
                             1 / group count (not used)
                             T / inherit the primary header
INHERIT =
                                / name of extension
EXTNAME = 'APERTURE'
                             1 / extension version number (not format version)
EXTVER =
                               / telescope
TELESCOP= 'Kepler
                               / detector type
INSTRUME= 'Kepler Photometer'
OBJECT = 'KIC 3756792'
                                / string version of KEPLERID
KEPLERID=
                       3756792 / unique Kepler target identifier
                                / reference frame of celestial coordinates
RADESYS = 'ICRS
RA_OBJ =
                    293.951475 / [deq] right ascension from KIC
DEC OBJ =
                     38.860374 / [deg] declination from KIC
                         2000.0 / equinox of celestial coordinate system
EQUINOX =
                                / name of world coordinate system alternate P
WCSNAMEP= 'PHYSICAL'
                             2 / number of WCS physical axes
WCSAXESP=
                                / physical WCS axis 1 type CCD col
CTYPE1P = 'RAWX
CUNIT1P = 'PIXEL
                                / physical WCS axis 1 unit
                             1 / reference CCD column
CRPIX1P =
                           300 / value at reference CCD column
CRVAL1P =
CDELT1P =
                           1.0 / physical WCS axis 1 step
                                / physical WCS axis 2 type CCD row
CTYPE2P = 'RAWY
                                / physical WCS axis 2 units
CUNIT2P = 'PIXEL
                             1 / reference CCD row
CRPIX2P =
                           745 / value at reference CCD row
CRVAL2P =
                           1.0 / physical WCS axis 2 step
CDELT2P =
```

# Appendix B. Full Frame Image Headers

# B.1: Full Frame Image (FFI)Primary Header

The FFIs contain a primary header and 84 extension headers, one for each mod/out.

```
T / Java FITS: Wed Aug 25 15:44:26 PDT 2010
SIMPLE =
                              8 / bits per data value
BITPIX =
NAXIS =
                              0 / number of data array dimensions
EXTEND =
                              T / File may contain standard extensions
                             84 / Number of extensions.
NEXTEND =
DATA_REL= '
                                / SOC Data release version
QUARTER = '6
                                / Observing quarter
                              /
TELESCOP= 'Kepler '
                                      telescope used to acquire data
INSTRUME= 'CCD
                                      identifier for instrument used to acquire d
                         /
RADESYS = 'ICRS
                                      reference frame of coordinates
DATE = '2010-08-23' /
ORIGIN = 'STScI ' /
                                      date this file was written (yyyy-mm-dd)
                                      institution responsible for creating FITS f
FILENAME= 'kplr2010234192745_ffi-orig.fits' /
                                                  name of file
DATSETNM= 'kplr2010234192745' / data set name of the file

DATE-OBS= '2010-08-22' / UT date of end of observation (yyyy-mm-dd)

TIME-OBS= '19:27:45.145' / UT time of end of observation (hh:mm:ss.sss
/ Data content
DATATYPE= 'ffi
                                      data type: short cadence, long cadence, FFI
PIXELTYP= 'all
                                      pixel type: target, background, collateral,
FOUNDGAP=
                              F / one or more data gaps were found
/ Data times
STARTIME= 5.543079050564E+04 / UTC start time of data in MJD format
            5.543081093920E+04 / UTC end time of data in MJD format
END TIME=
FRAMELEN=
                        1765.46 / duration of observation (end - start) in second
MID_TIME= 5.543080072242E+04 / central time used in velocity aberration corr.
/ Data Collection Timeline
DCT_TIME= '2010234192745'
                                       data collection time in Data Collection Tim
DCT TYPE= 'FFI
                                       data type from Data Collection Timeline
DCT_PURP= 'Monthly '
LC INTER=
                         23948 / number of long cadence intervals
LC_COUNT=
                          22797 / number of long cadences executed
/ Pointing information
RA-XAXIS=
                        290.667 / s/c -x axis Right Ascension (deg.)
                          44.5 / s/c -x axis declination (deq.)
DEC-XAXS=
ROLLANGL=
                         110.0 / s/c roll angle (deg. from N.)
```

```
LASTROLL=
            0.00000000000E+00 / approximate UTC time of last roll maneuver
            0.00000000000E+00 / UTC stop time of data taking prior to last roll
DATAEND =
DATASTRT= 0.00000000000E+00 / UTC start time of data taking after last roll
/ Science data processing parameters
PROCTIME= '5.543194915509E+04' /
                                   DMC processing time (MJD)
DMC_VER = 'KEPLER2010_11' /
                                    DMC software version
ANC ENG =
                            F / ancillary engineering data included in dataset?
/ Spacecraft Configuration ID Map Parameters
                           73 / commanded s/c configuration id
SCCONFTM= '2010203174031'
                                    time when s/c configuration id is commanded
                103.7897052288 / FGS frame period (milli-seconds)
FGSFRPER=
                            58 / number of FGS frame periods per exposure
NUMFGSFP=
EXP TIME=
                        6.0198 / exposure time (seconds)
READTIME=
                518.948526144 / read out time (milli-seconds)
                      6.53875 / integration time (seconds) (exp + readout time)
INT TIME=
NUMSHORT=
                             9 / number of integrations in a short cadence frame
TEXP_SC =
                      54.1782 / total short cadence exposure time (seconds)
TREAD SC=
                      4.67054 / total short cadence readout time (seconds)
TINT SC =
                      58.8488 / total short cadence integration time (seconds)
SHRTLONG=
                            30 / number of short cadences per long cadence
TEXP LC =
                      1625.35 / total long cadence exposure time (seconds)
                      140.116 / total long cadence readout time (seconds)
TREAD LC=
TINT LC =
                      1765.46 / total long cadence integration time (seconds)
NUMLCBAS=
                            48 / number of long cadences per baseline
                           270 / number of integrations in a science FFI
NUM FFI =
TEXP FFI=
                      1625.35 / total FFI exposure time (seconds)
TREADFFI=
                      140.116 / total FFI readout time (seconds)
TINT_FFI=
                      1765.46 / total FFI integration time (seconds)
REV_CLCK=
                            F / reverse-clocking in effect (T/F)
OPERTEMP=
                       -85.0 / commanded FPA temperature set point (deg C)
                     -28.323 / mechanism 1 focus position (micrometer)
FOCPOS1 =
FOCPOS2 =
                       77.986 / mechanism 2 focus position (micrometer)
FOCPOS3 =
                    -69.3669 / mechanism 3 focus position (micrometer)
LCFXDOFF=
                       419400 / long cadence FSW black level fixed offset (cnts
                       219400 / short cadence FSW black level fixed offset (cnt
SCFXDOFF=
/ Collateral Pixel Definition
VSMRSROW=
                         1046 / science collateral virtual smear region start r
VSMREROW=
                         1057 / science collateral virtual smear region end row
                           12 / number of rows binned in virtual smear region
NROWVSMR=
VSMRSCOL=
                           12 / science collateral virtual smear region start c
VSMRECOL=
                         1111 / science collateral virtual smear region end col
                         1100 / number of columns in virtual smear region
NCOLVSMR=
```

```
17 / science collateral masked region end row
MASKEROW=
NROWMASK=
                           12 / number of rows binned in masked region
                           12 / science collateral masked region start column
MASKSCOL=
                         1111 / science collateral masked region end column
MASKECOL=
                         1100 / number of columns in masked region
NCOLMASK=
BLCKSROW=
                            0 / science collateral black region start row
                         1069 / science collateral black region end row
BLCKEROW=
NROWBLCK=
                         1070 / number of rows in black region
BLCKSCOL=
                         1118 / science collateral black region start column
                         1131 / science collateral black region end column
BLCKECOL=
                          14 / number of columns binned in black region
NCOLBLCK=
/ SPICE kernel files
                                  file name of leap second kernel
SPC-LSK = 'naif0009.tls' /
SPC-SCLK= 'kplr2010231221848.tsc' / file name of spacecraft clock kernel
SPC-SPK = 'spk_2010229000000_2010230221237_kplr.bsp' / file name of Kepler s
                       / file name of NAIF planet ephemeris kernel
SPC-SPK2= 'de421.bsp'
/ Photometer Configuration Error Flags
SEFI_ACC=
                            F / Single Event Funtional Interrupt in accum memor
SEFI CAD=
                            F / Single Event Funtional Interrupt in cadence mem
LDE OOS =
                          F / Local Detector Electronics OutOfSynch reported
FINE PNT=
                           T / Fine Point pointing status during accumulation
MMNTMDMP=
                          F / momentum dump occurred during accumulation
LDEPARER=
                          F / Local Detector Electronics parity error occurre
SCRC_ERR=
                            F / SDRAM Controller memory pixel error occurred
/ Science Data Collection Configuration
LCTRGDEF=
                            0 / long cadence target definition identifier
                            0 / short cadence target definition identifier
SCTRGDEF=
BKTRGDEF=
                            0 / background definition identifier
TARGAPER=
                          0 / target aperture definition identifier
BKG_APER=
                            0 / background aperture definition identifier
COMPTABL=
                          -1 / compression tables identifier
/ Target and aperture definition, and compression
LCTRFILE= 'None
                              /
                                    long cadence target definition file name
SCTRFILE= 'None
                              /
                                    short cadence target definition
BKTRFILE= 'None
                             /
                                    background target definition file name
                             /
TRAPFILE= 'None
                                    target aperture definition file name
BKAPFILE= 'None
                                    background aperture definition file name
                            /
REQNFILE= 'None
                              /
                                    requantization table file name
HUFFFILE= 'None
                                    Huffman encoding table file name
                            /
```

/ Pixel mapping reference files

```
CAL_VERS= ' / calibration software version number

2DBLKCOR= 'PERFORM ' / 2-d black correction (perform, omit, comple

DYBLKCOR= 'PERFORM ' / dynamic black correction (perform, omit, comp

GAINCORR= 'PERFORM ' / gain correction (perform, omit, complete)

LINCORR= 'PERFORM ' / linearity correction (perform, omit, comple

UNSHCORR= 'PERFORM ' / undershoot correction (perform, omit, compl

DARKCORR= 'PERFORM ' / calculate dark current (perform, omit, comp

SMEARCOR= 'PERFORM ' / smear correction (perform, omit, complete)

FLATCORR= 'PERFORM ' / flat field correction (perform, omit, complete)
```

#### / Black-level fit input parameters for cosmic ray

```
BLKCRCOR= 'PERFORM '
                             / search for cosmic rays during black-level f
FMSKRBLK=
                            6 / first masked row in black-level fit
                           13 / last masked row in black-level fit
LMSKRBLK=
FVRTRBLK=
                         1051 / first virtual row in black-level fit
                         1058 / last virtual row in black-level fit
LVRTRBLK=
FSRC BLK=
                            2 / first serial register column in black-level fit
                            9 / last serial register column in black-level fit
LSRC_BLK=
                        1121 / first virtual column in black-level fit
FVRTCBLK=
                        1128 / last virtual column in black-level fit
LVRTCBLK=
                         16 / total number of columns in black-level fit
NCOL_BLK=
                          0 / number of pixels in black and masked regions
N BLKMSK=
N_BLKVIR=
                          0 / number of pixels in black and virtual regions
END
```

#### B.2 Calibrated FFI Channel Header

WCS parameters are a linear transformation based on three targets on each image. The accuracy of the current solution is good to <2 pixels. They do not account for distortion or differential velocity aberration. There are 84 extensions in total, one for each mod/out.

```
XTENSION= 'IMAGE
                                   Java FITS: Wed Aug 25 15:44:26 PDT 2010
BITPIX =
                           -32
NAXIS
                             2 / number of data array dimensions
NAXIS1 =
                          1132 / length of first data axis
                          1070 / length of second data axis
NAXIS2 =
PCOUNT =
                             0 / number of parameter bytes following data table
                             1 / number of groups
GCOUNT =
INHERIT =
                            T / inherit the primary header
EXTNAME = 'CHANNEL '
                               / extension name
                             1 / extension version number
EXTVER =
/ Extension parameters
                            1 / channel number (1-84)
CHANNEL =
MODULE =
                             2 / module number (2-24, except 5 and 21)
OUTPUT =
                             1 / module output number (1-4)
TIMESYS = 'TDB
                                    time scale specification
/ World Coordinate System and related parameters
WCSAXES =
                             2 / number of World Coordinate System axes (RA & D
                       272.483 / [pixel] reference pixel along image axis 1
CRPIX1 =
                       867.275 / [pixel] reference pixel along image axis 2
CRPIX2 =
                       290.421 / [deg] right ascension at reference pixel
CRVAL1 =
                       37.8518 / [deg] declination at reference pixel
CRVAL2 =
CTYPE1 = 'RA---TAN'
                               / right ascension coordinate type
                               / declination coordinate type
CTYPE2 = 'DEC--TAN'
CDELT1 = -0.00110554265747424 / degrees per pixel, increasing eastward
CDELT2 = 0.00110554265747424 / degrees per pixel, increasing northward
PC1 1 = 0.3443283310946829 / linear transformation matrix element cos(theta)
PC1_2 = 0.9388492958966047 / linear transformation matrix element -sin(thet)
PC2 1 = -0.9388492958966047 / linear transformation matrix element <math>sin(theta)
            0.3443283310946829 / linear transformation matrix element cos(theta
PC2 2
/ Velocity Aberration Corrections
DVA_RA = 9.878897249112137E-05 / velocity aberration correction RA offset (rad
DVA_DEC = 0.0004373358214980704 / velocity aberration correction Dec offset (ra
VA_SCALE= 0.9999882931932507 / velocity aberration scale factor
/ Barycentric Times
BTC ROW =
                           531 / Barycentric time correction reference pixel ro
BTC COL =
                           561 / Barycentric time correction reference pixel co
BARYDELT= 159.7659559336397 / calculated Barycentric time correction from UT
            55430.79235478301 / Solar System Barycentric start time of cadence
BSTRTIME=
BSTPTIME= 55430.81278834301 / Solar System Barycentric stop time of cadence
```

#### / Parameters from black-level fit 0.000000 / scalar sum of black values in masked region BLKMSKSM= BLKVIRSM= 0.000000 / scalar sum of black values in virtual rows BLKMSKAV= 0.000000 / scalar average of black values in masked regio BLKVIRAV= 0.000000 / scalar average of black values in virtual regi BLKSLOPE= 0.00000000000E+00 / slope of the linear fit for black level BLKINTER= 0.0000000000E+00 / intercept of linear fit for black level 0.00000000000E+00 / variance of deviations of the intercept BLKVAR = BLKVAR I= 0.0000000000E+00 / normalized variance of the intercept 0.0000000000E+00 / normalized variance of the slope BLKVAR\_S= BLKCOVAR= 0.0000000000E+00 / normalized covariance of slope and intercept / Module/output Calibration Parameters 111.230 / channel gain in electrons/DN GAIN 0.7876 / read noise value per readout (units of DN) READNOIS= TIMSLICE= 4 / time-slice readout sequence section / Image Statistics 189780.0 / minimum value of good pixels GOODMIN = GOODMAX = 3087189.0 / maximum value of good pixels GOODMEAN= 208365.0 / mean value of good pixels CD1 1 = 0.00092531443 / [deg] linear transformation element cos{th} 0.00060275076 / [deg] linear transformation element -sin{th} CD1 2 = CD2 1 = 0.00060350544 / [deg] linear transformation element sin{th} $CD2_2 = -0.0009256567100000001 / [deg] linear transformation element <math>cos\{th\}$ CUNIT1 = 'deg / physical unit in column dimension / physical unit in row dimension CUNIT2 = 'deg END

# **Appendix C: Acronym and Definition List**

## C.1: Glossary of Terms

**Cadence:** A cadence is the frequency with which summed data are read out of the SDA. Short cadence is a 1-minute sum while long cadence is a 30-minute sum.

**Channel:** The sequential numbering, from 1 through 84, of the mod/outs. See Figure H.1 for the channel numbering.

Column: Each channel has 1132 columns and 1070 rows. There are 1100 science columns enumerated as columns 12 through 1111. Collateral data is enumerated as columns 0 through 11. Columns 1112 through 1131 are virtual columns used to measure electronic bias levels. These are not reported in the CT since an astronomical object located at that position would fall on the adjacent channel. A particular column is, therefore, an integer ranging from -205 through 1111. Negative values are enumerated in order to provide information on the distance of a target from a CCD channel.

**Data Availability flag**: A flag that indicates if data has been or will be observed by the Kepler photometer. A value of zero indicates that the target has not been observed. A value of one indicates that the target is either planned to be observed or has been observed but the data have not yet been archived. A value of two indicates that data for that target has been archived. Data availability flags are updated quarterly.

**Data set:** A group of one or more files that are related to each other. For example, a data set may consist of the calibrated cadence data, the corresponding collateral data and the processing history file. The files in a data set are archived as a group.

**Data set name:** The archive name for a group of one or more files that are archived as a group. Retrieval of a data set will result in retrieval of all files in the group.

**Full Frame Image:** Called FFI, this is a full readout of every CCD pixel. An FFI is typically taken at the end of each month. The FFI is formatted as a FITS image.

**Light Curve:** For each target, the SOC provides two calibrated light curves for each quarter. Both are the result of simple aperture photometry. One has been co-trended ("ap\_corr\_flux") and the other has not ("ap\_raw\_flux"). Both light curves are contained within a single FITS formatted file.

**Mod/out:** Short for module/output, mod/out indicates which CCD recorded the data and which read amplifier was used to read out the detector. The values for modules start at 2 and run through 24, omitting 5 and 21. (Modules 1, 5, 21 and 25 are the fine guidance sensors.) The values of output range from 1 to 4. Although not used in this document, the syntax for mod/out is m.o, where m is the module number and o is the output number. Mod/out ranges from 2.1, 2.2, ... 2.4, 3.1 .. through 24.4, omitting 5 and 21. For a given target, the mod/out will change on a quarterly basis. See Figure H-1 for module and channel numbers.

Output: See Mod/Out

**Pixel Mapping Reference Files:** Called PMRF files, these files provide the key to identifying which data values in a given cadence data set belong to which targets. These files are produced at the DMC from the quarter-specific target and aperture definitions provided by the SOC. The PMRF files are non-proprietary.

**Row**: Each channel has 1132 columns and 1070 rows. There are 1024 science rows enumerated as rows 20 through 1043. Collateral data is enumerated as rows 0 through 19 and 1044 through 1069. ROW is an integer ranging from -232 through 1098. Values outside 0 through 1069 are enumerated in order to provide the location of a target in relation to a CCD channel.

**Sky Group:** As the spacecraft rolls from quarter to quarter (season to season), the stars fall on different CCD channels. The sky group (specified by Skygroup\_ID at MAST) is an integer that groups stars together on the sky and, consequently, is time invariant. It is primarily used to specify custom apertures. The Skygroup\_ID is equivalent to the channel number an object falls on (or near) during season 2. Stars very close to the boundary separating pixels on different channels can jump from one sky group to another from season to season. Only one sky group value is reported in the KIC. Users requiring sky groups for custom apertures should be especially careful for targets close to the channel boundary. The Skygroup\_ID for a target near column 1111 can be misleading. One should consult the on-line pixel calculator for verification.

**Target Pixel Data:** For each target, the SOC creates a file that contains the individual data values for each pixel for each cadence. These target-based data are archived.

**Time Slice:** The readout of different modules is staggered in time as described in Section 5.1 of the KIH. Most modules have a readout time that is a 0.25--3.35 seconds **before** the recorded timestamp for the cadence. The magnitude of this difference, known as the time slice offset, is given by

$$t_{ts} = 0.25 + 0.62(5 - n_{slice})$$
 seconds,

where  $n_{slice}$  is the module's time slice index. The (module dependent) value for  $n_{slice}$  is given in Figure 34 of the KIH. This value is included in BJD times seen by the end user. Because of the quarterly rotation of the spacecraft, a target will lie on a different module each quarter, and may therefore have a different time slice offset from quarter to quarter.

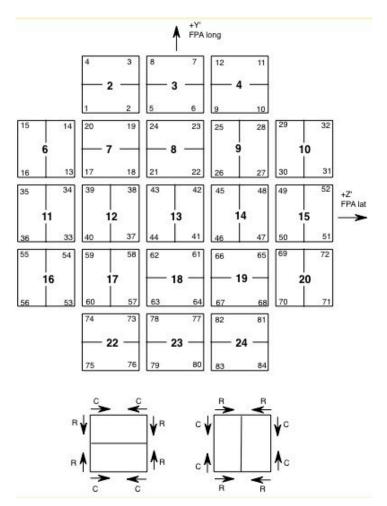

Figure H-1 Modules and channels with column and row directions. Each square shows 2 CCDs. The bold number in the each square is the module number. The smaller numbers in the corners of each square are the channel numbers. In the lower part of the figure, the column (C) and row (R) directions are indicated.

## C.2 Common Acronyms

ARC NASA Ames Research Center

BKJD Barycentric Kepler Julian Date -- Equivalent to BJD minus 2454833.0

CAL Pixel Calibration module CCD Charged Couple Device

CR Cosmic Ray

CRCT Cosmic Ray Correction Table

CT Characteristics Table

DIA Differential Image Analysis

DMC Data Management Center (for Kepler)

DSN Deep Space Network (NASA)

FFI Full Frame Image

FITS Flexible Image Transport System

FOV Field of View

GO Guest Observer

HLSP High Level Science ProductHST Hubble Space Telescope

KDCH Kepler Data Characterization Handbook (KSCI-19040)

KepID Kepler Identification Number

KIC Kepler Input Catalog

KIH Kepler Instrument Handbook (KSCI-19033-001)

KRC Kepler Results Catalog KTC Kepler Target Catalog

LASP Laboratory for Atmospheric and Space Physics

LC Long Cadence

MAST Multi-mission Archive at Space Telescope

MJD Modified Julian Date MJD = JD - 2400000.5 days

MOC Mission Operations Center

NAIF Navigation and Ancillary Information Facility

(part of NASA's Planetary Sciences Division)

NED NASA/IPAC Extragalactic Database

NASA National Aeronautics and Space Administration

PA Photometric Analysis module

PDC Pre-search Data Conditioning module

PI Principal Investigator

PMRF Pixel Mapping Reference File SAP Simple Aperture Photometry S/C Spacecraft (i.e., Kepler)

SC Short Cadence

SCP Stellar Classification Program
SDA Science Data Accumulator

SIMBAD Set of Identifications, Measurements and Bibliography for Astronomical Data.

SOC Science Operations Center

SPICE Part of NAIF, SPICE is an information system designed for space instruments

SQL Standard Query LanguageSSDS Space Science Data ServicesSTScI Space Telescope Science Institute

TBD To Be Determined

TDB Barycentric Dynamical Time
TDT Terrestrial Dynamical Time

TT Terrestrial Time

UCD Uniform Content DescriptorWCS World Coordinate System